## The simpleicons package High quality icons for popular brands

Simple Icons (Font) Inesh Bose (LATEX package)

12.4.0 – June 28, 2024

This package provides LATEX support for the Simple Icons logos. To use Simple Icons in your document, include the package with \usepackage{simpleicons}. An icon can be accessed using the icon name (one word, lowercase). To do this, you can use \simpleicon{thebrandname}. A list of all included icons with their respective commands can be found at the end of this document.

## Example

```
...
\usepackage{simpleicons}
...
\begin{document}
...
\simpleicon{github}
...
\end{document}
```
Result:  $\Omega$ 

## Bugs

For bug reports and feature requests, report on the GitHub repository [https:](https://github.com/ineshbose/simple-icons-latex) [//github.com/ineshbose/simple-icons-latex](https://github.com/ineshbose/simple-icons-latex).

If you get an error "dfTeX error: pdflatex: Font at 600 not found", add \pdfmapfile{+simpleicons.map} in the preamble.

## List of icons

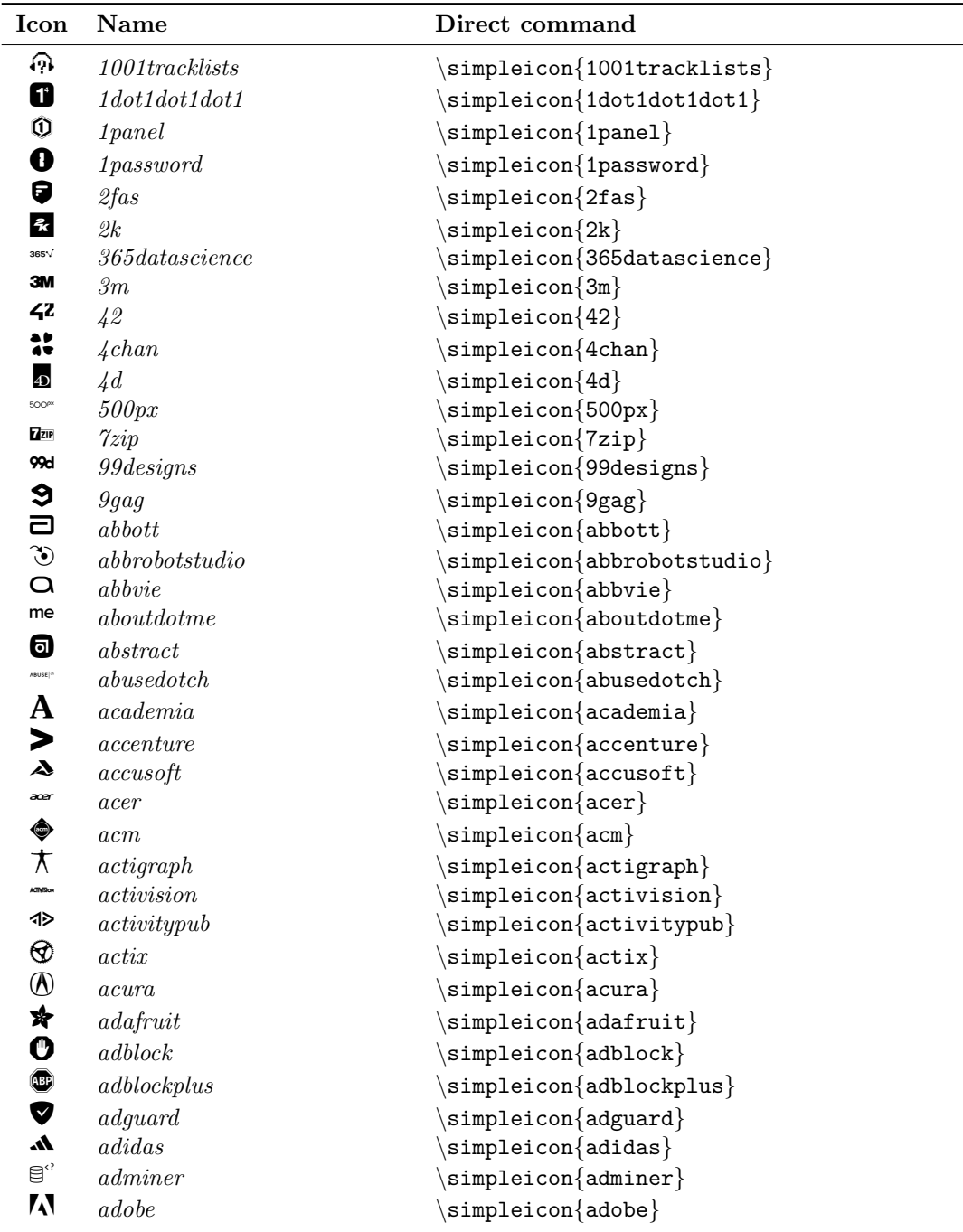

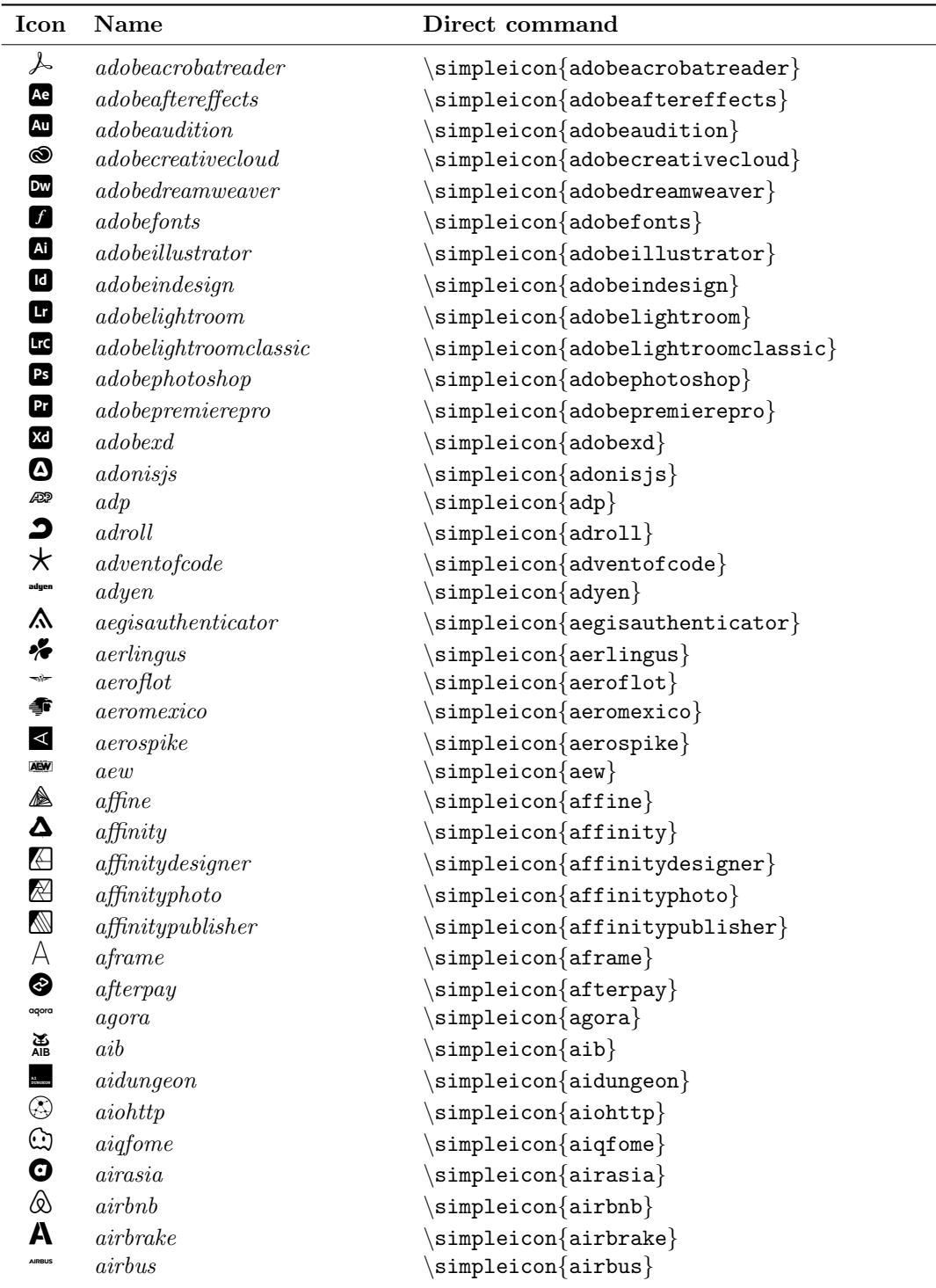

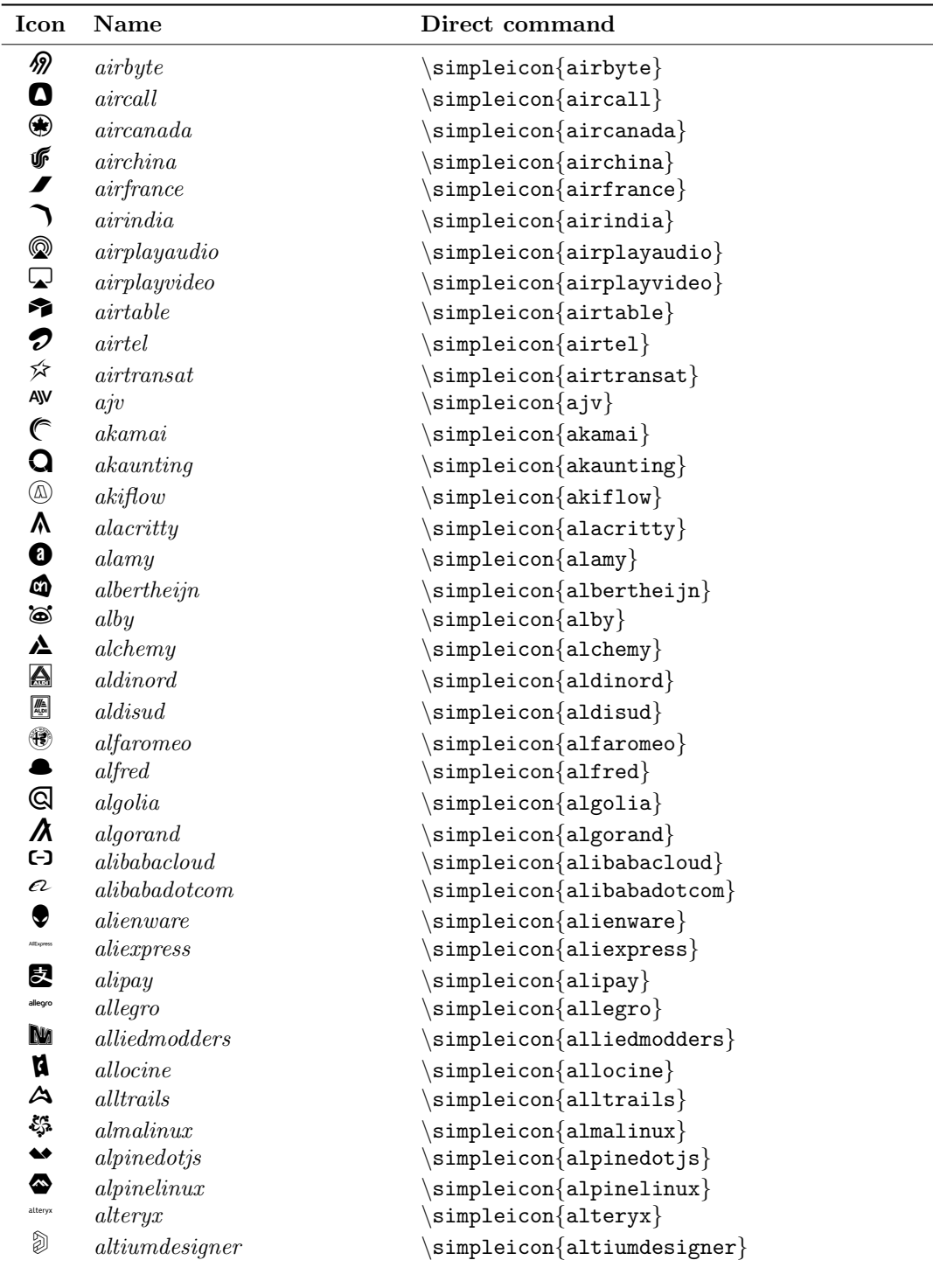

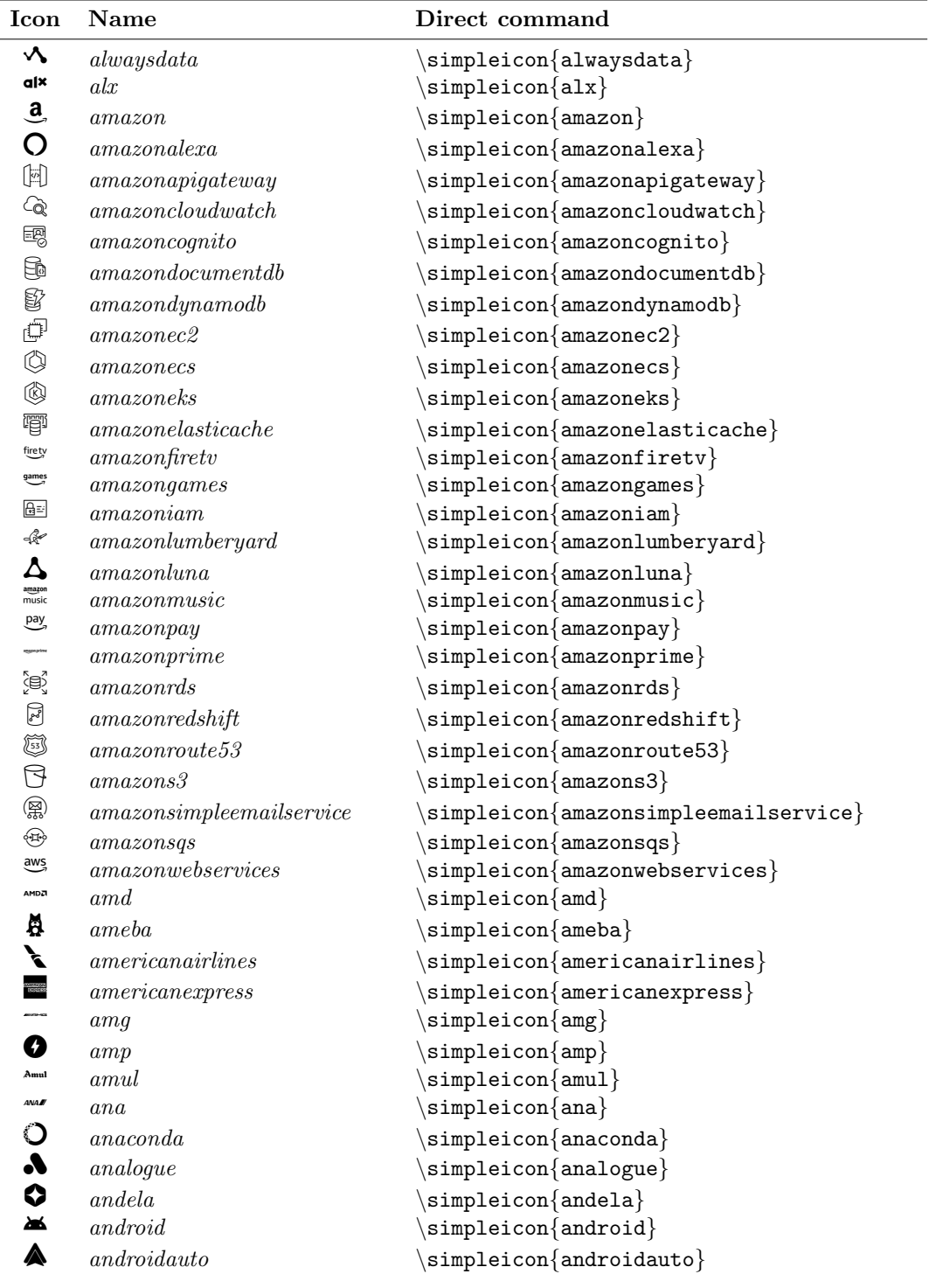

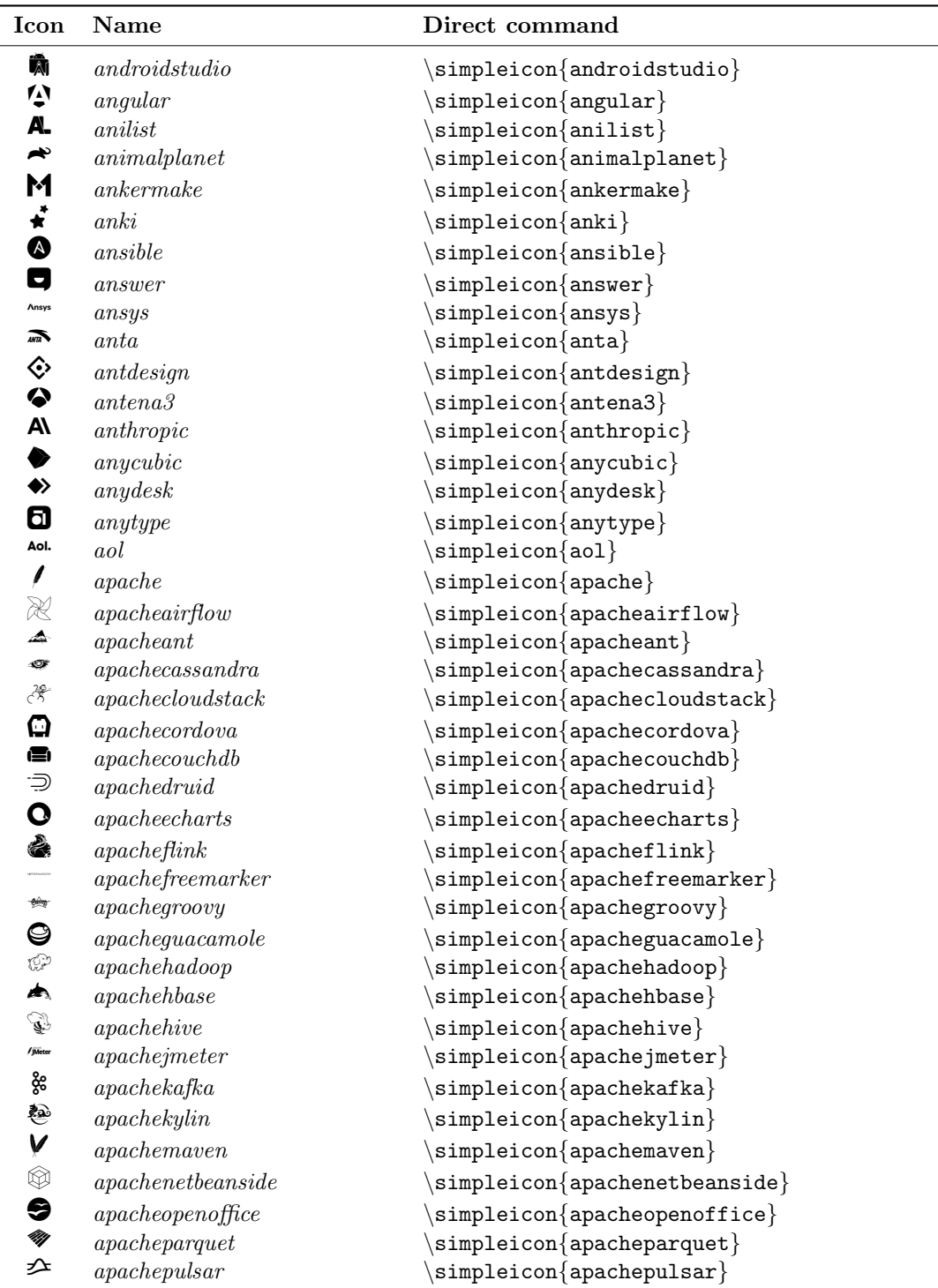

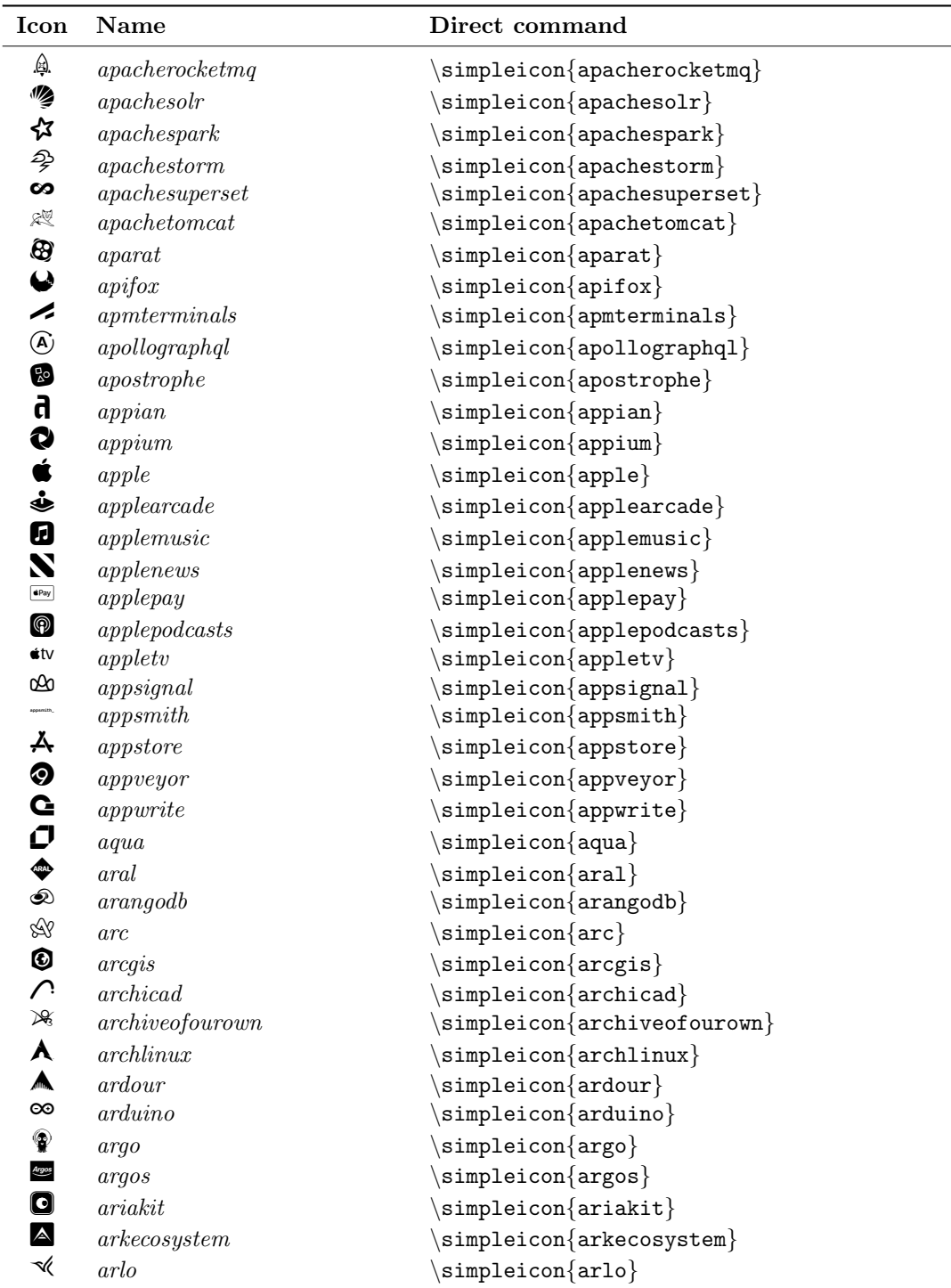

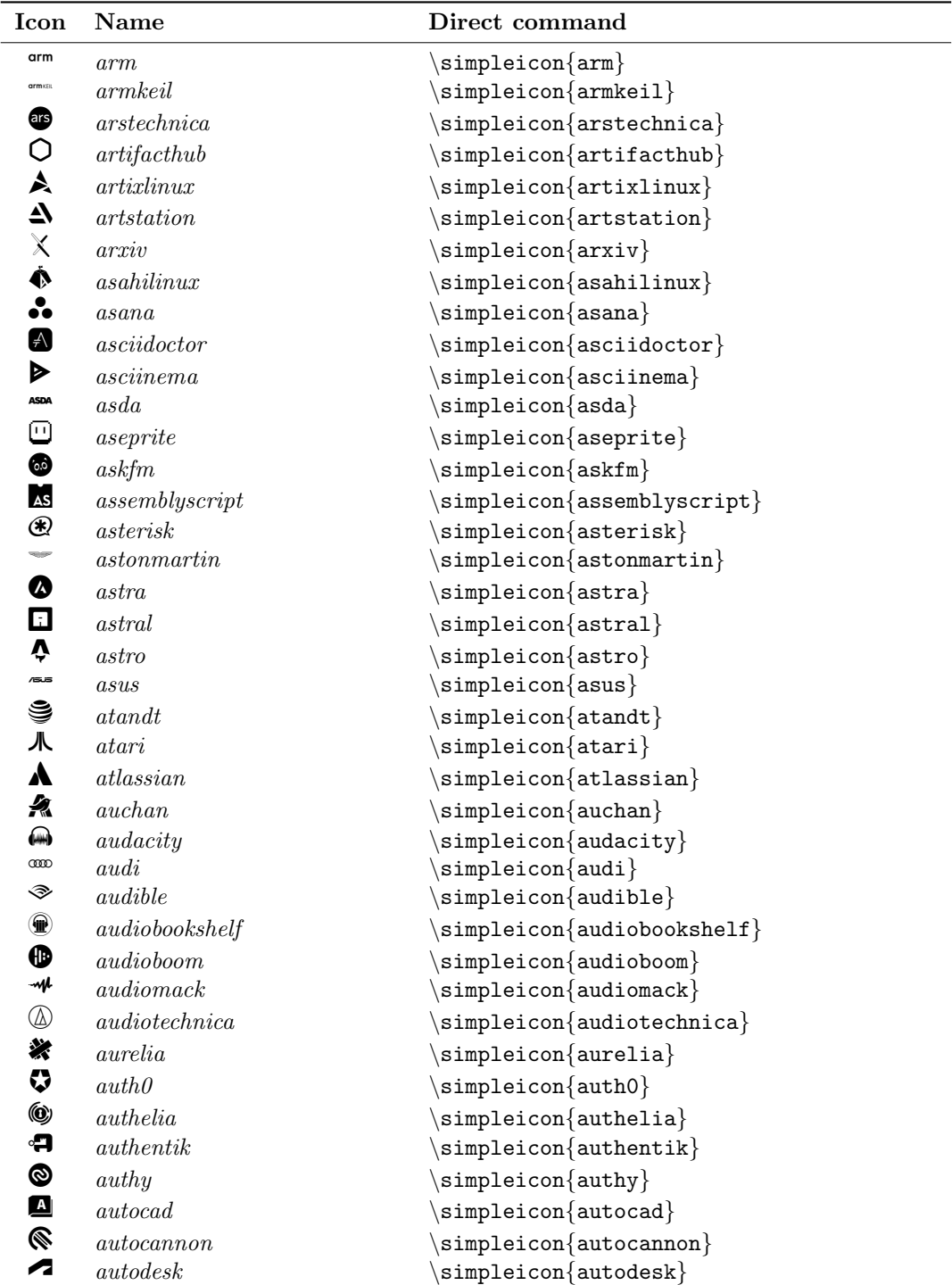

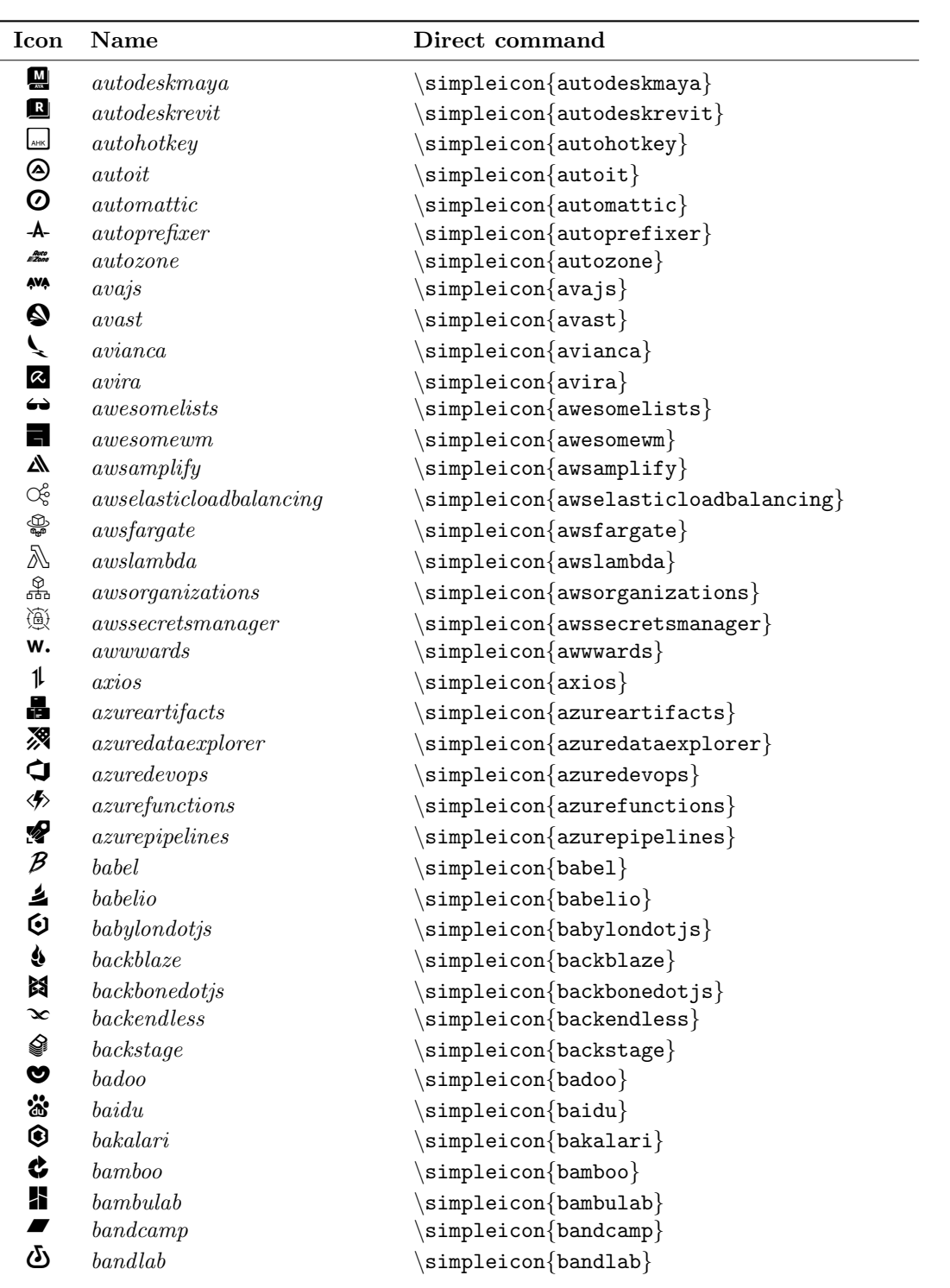

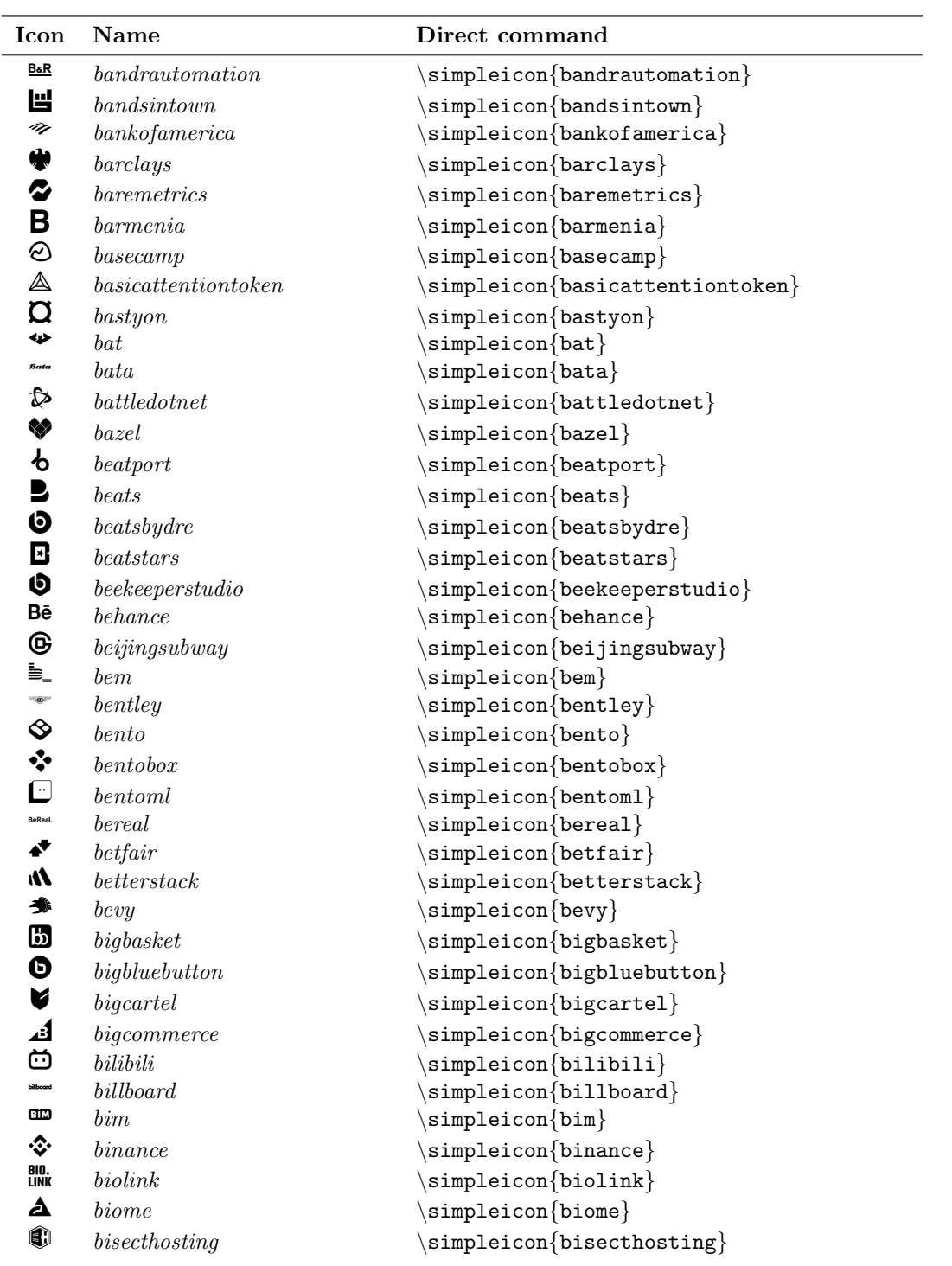

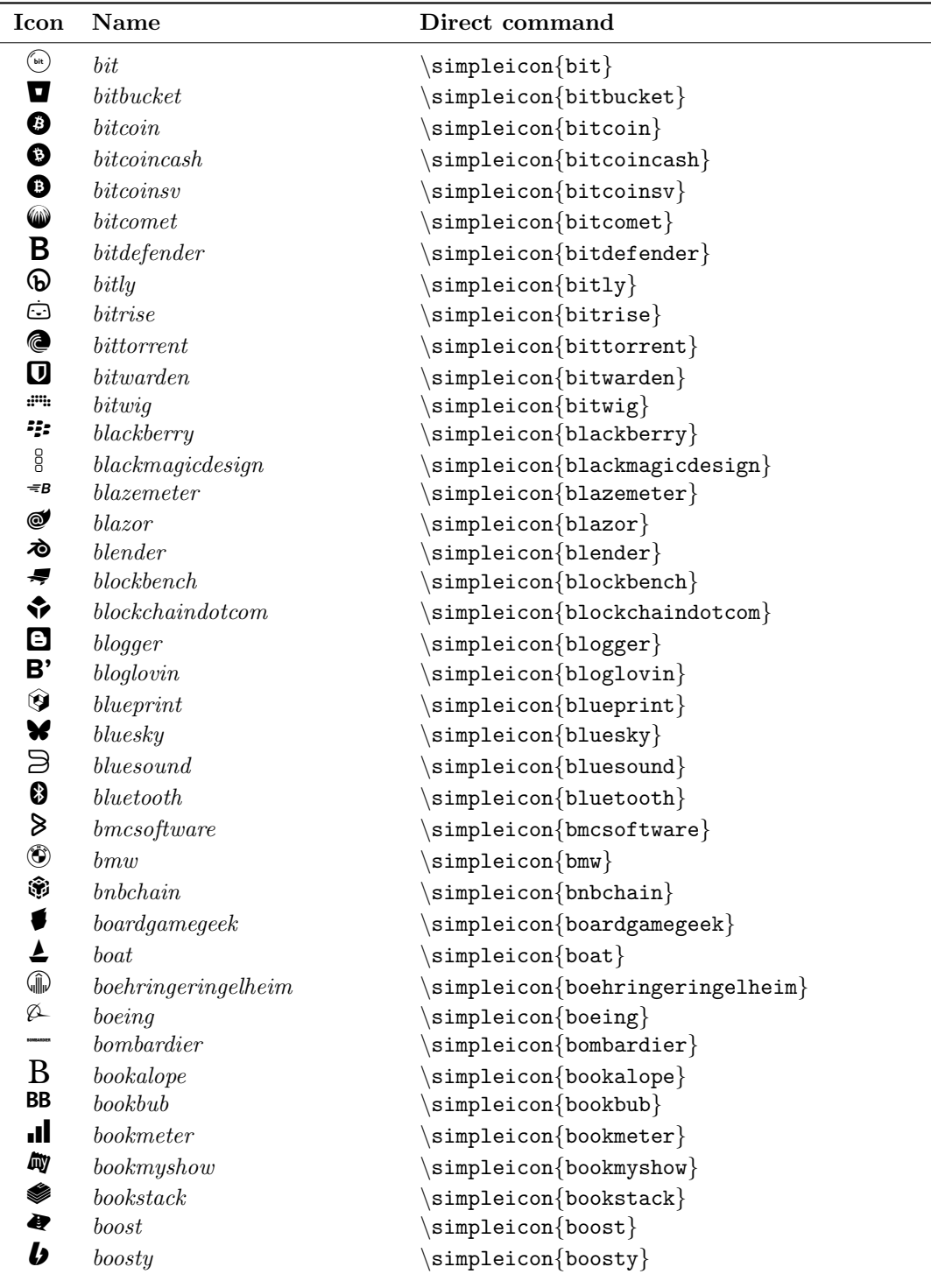

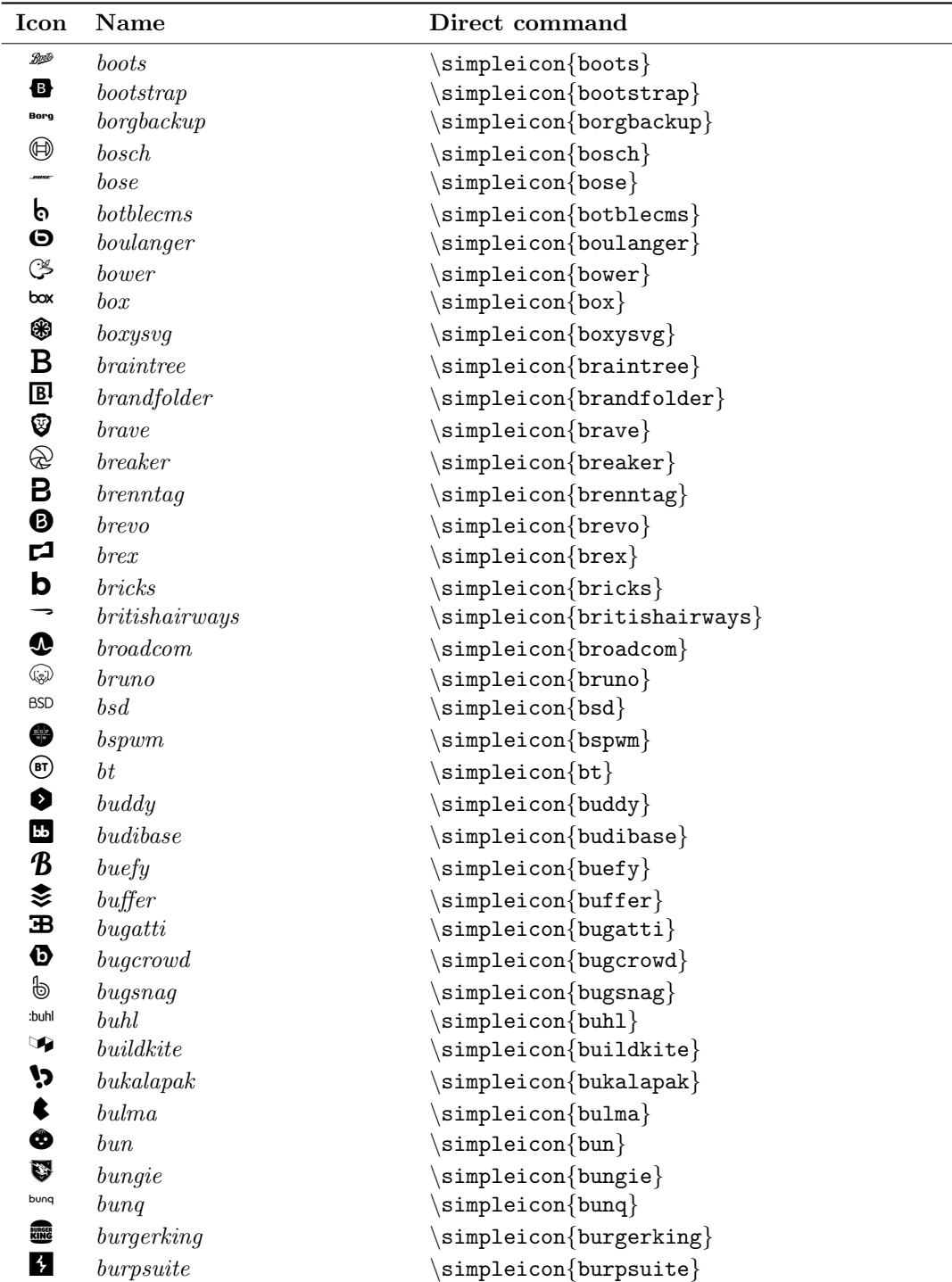

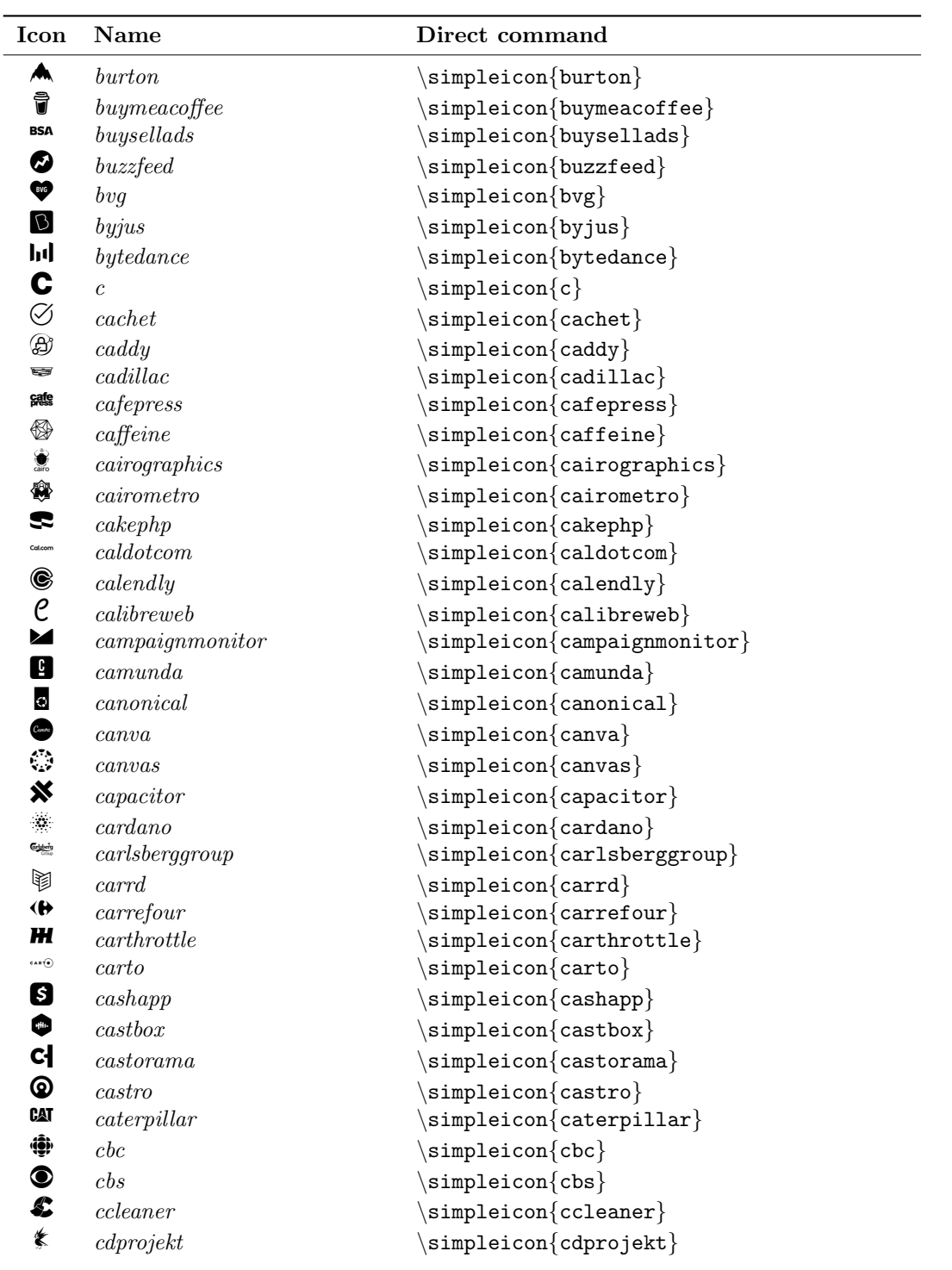

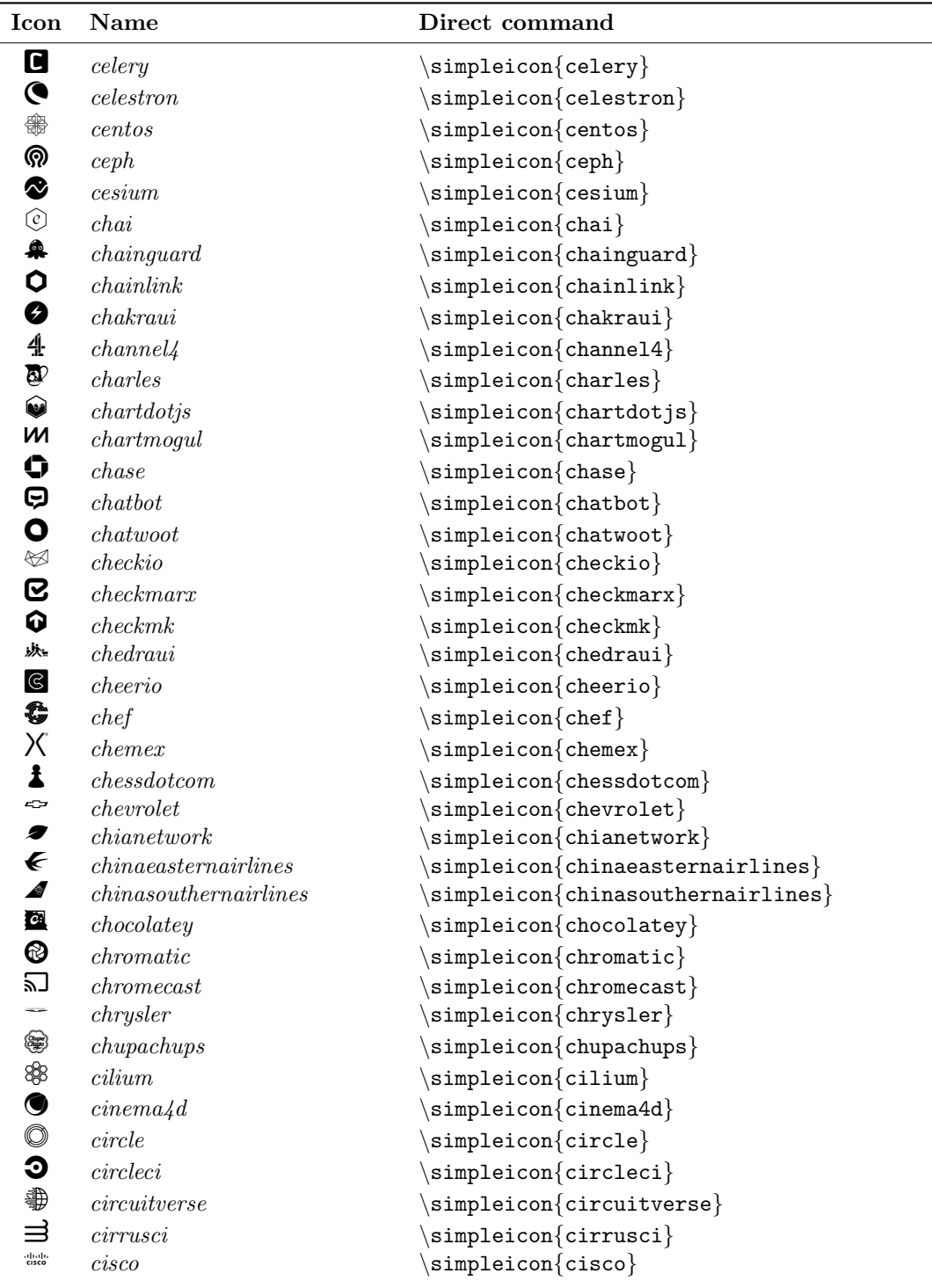

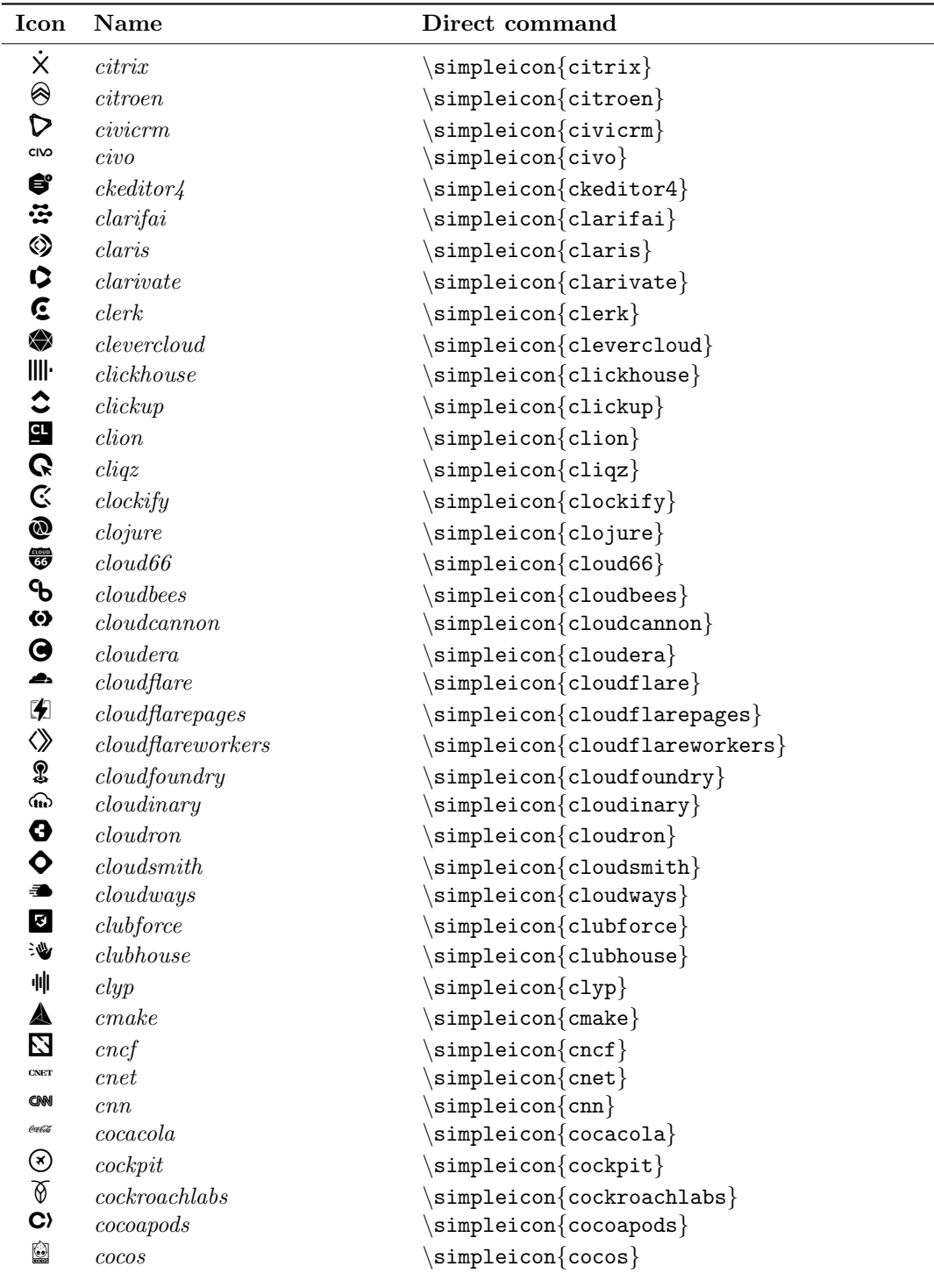

![](_page_15_Picture_447.jpeg)

![](_page_16_Picture_448.jpeg)

![](_page_17_Picture_426.jpeg)

![](_page_18_Picture_447.jpeg)

![](_page_19_Picture_458.jpeg)

![](_page_20_Picture_421.jpeg)

![](_page_21_Picture_449.jpeg)

![](_page_22_Picture_449.jpeg)

![](_page_23_Picture_420.jpeg)

![](_page_24_Picture_440.jpeg)

![](_page_25_Picture_449.jpeg)

![](_page_26_Picture_436.jpeg)

![](_page_27_Picture_432.jpeg)

![](_page_28_Picture_450.jpeg)

![](_page_29_Picture_440.jpeg)

![](_page_30_Picture_424.jpeg)

![](_page_31_Picture_447.jpeg)

![](_page_32_Picture_447.jpeg)

![](_page_33_Picture_424.jpeg)

![](_page_34_Picture_447.jpeg)

![](_page_35_Picture_447.jpeg)
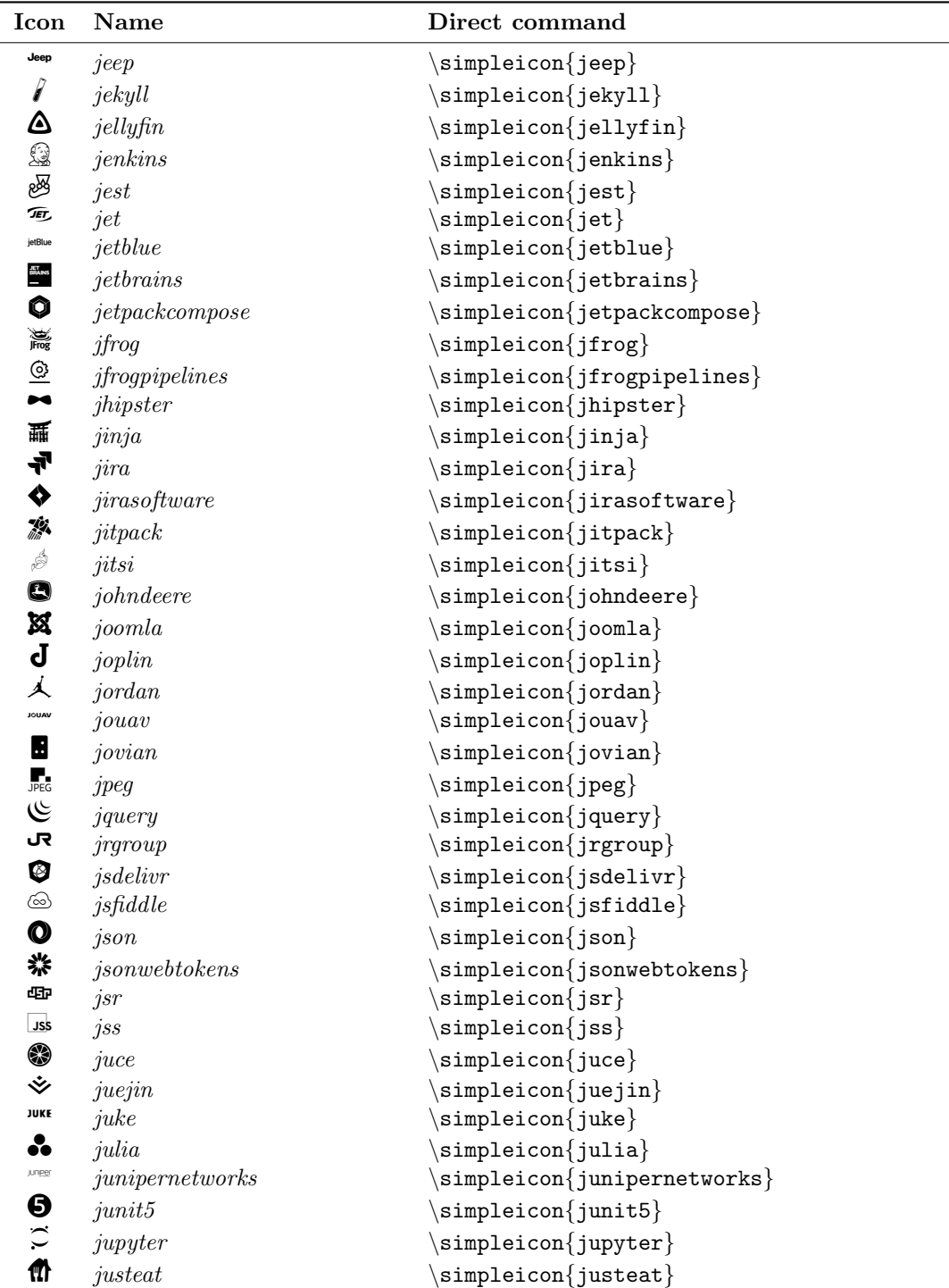

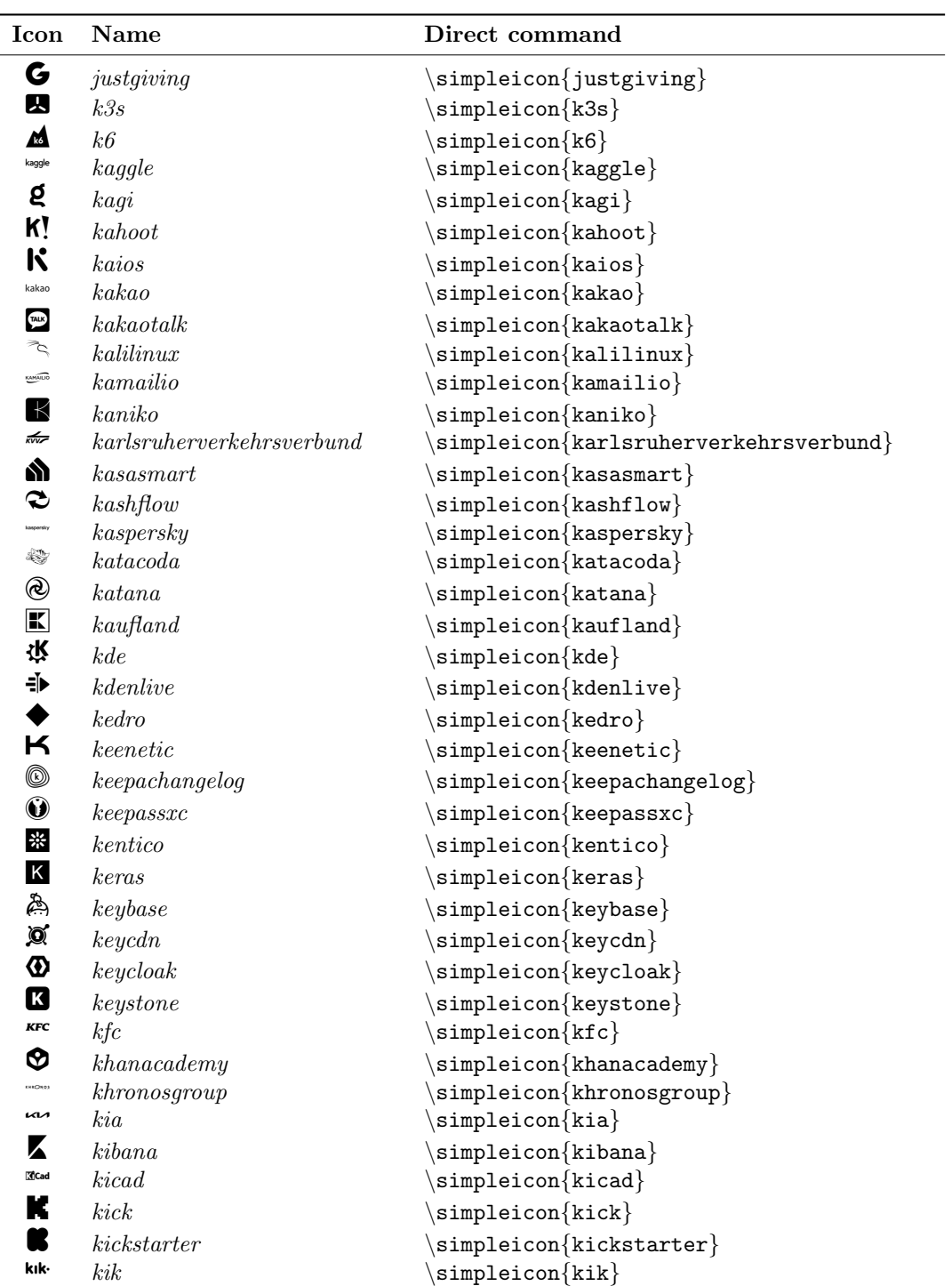

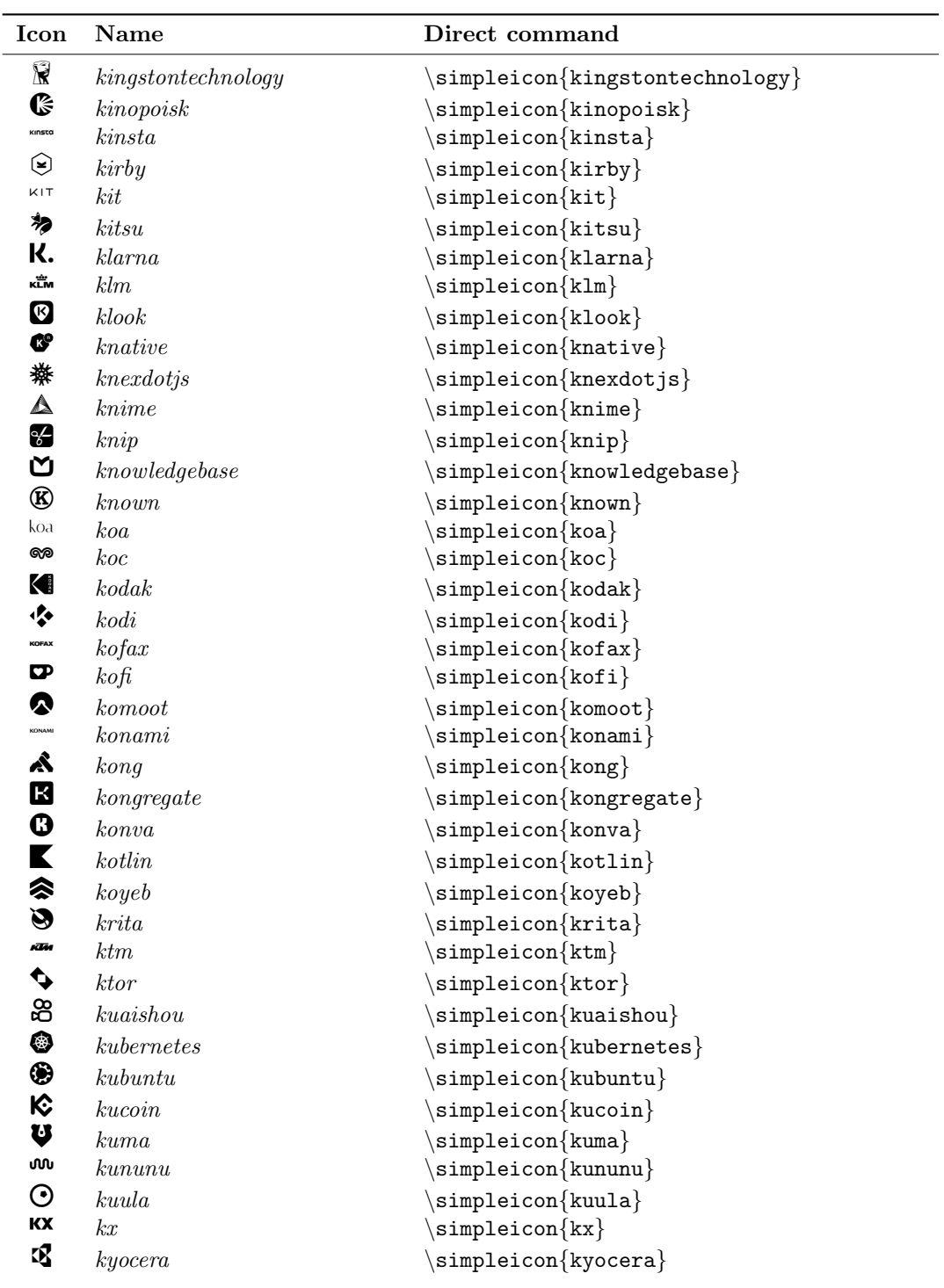

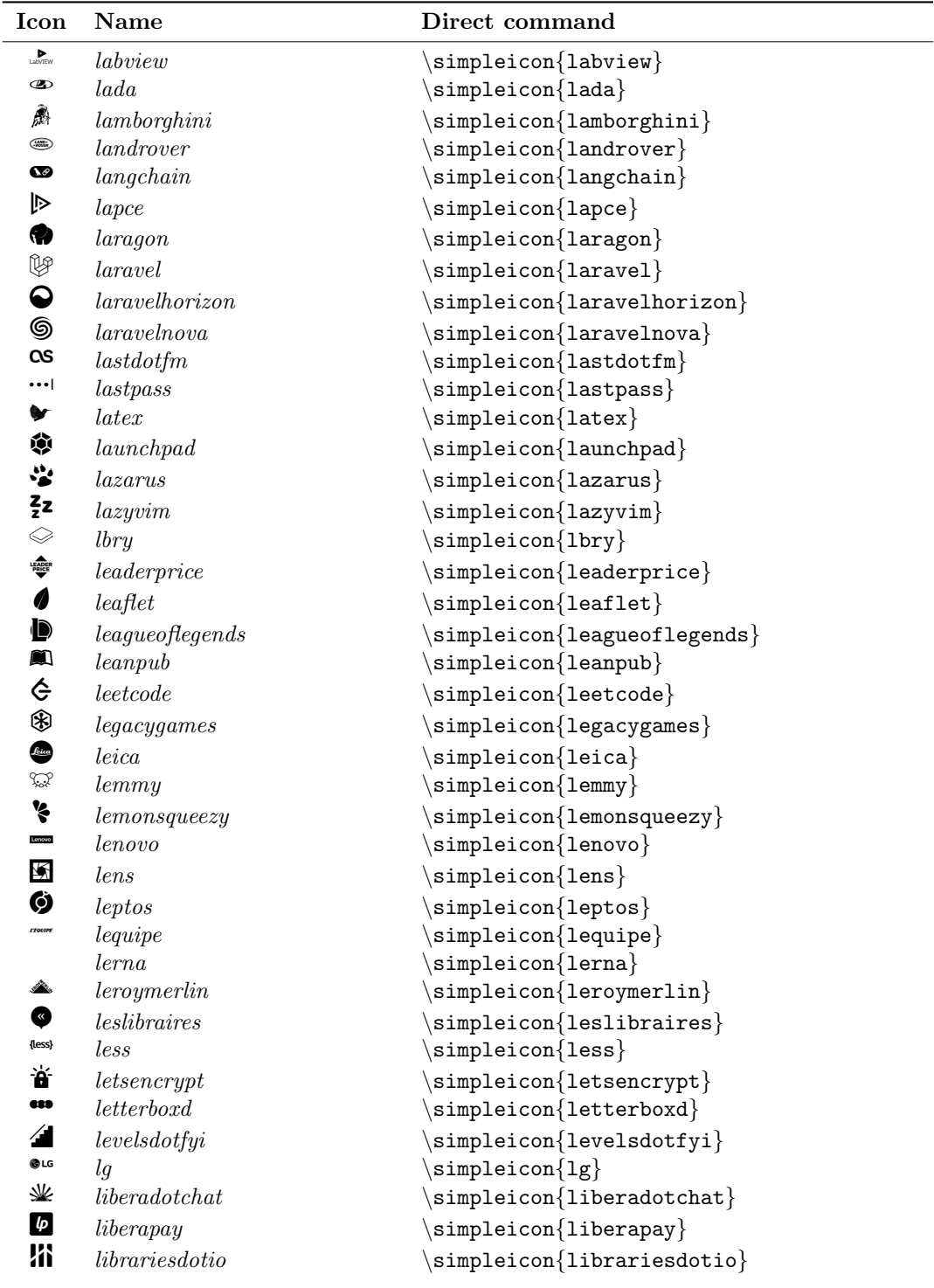

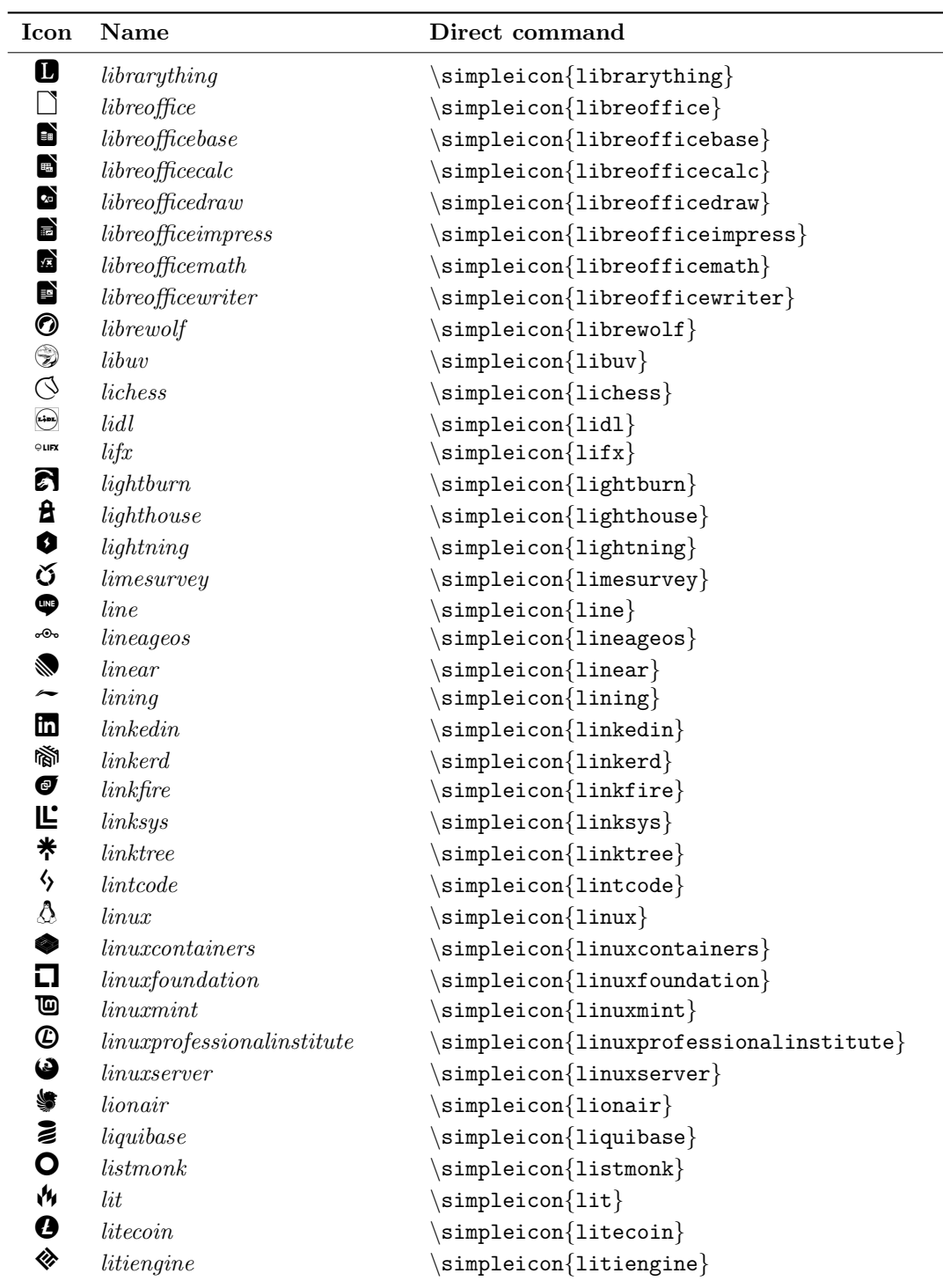

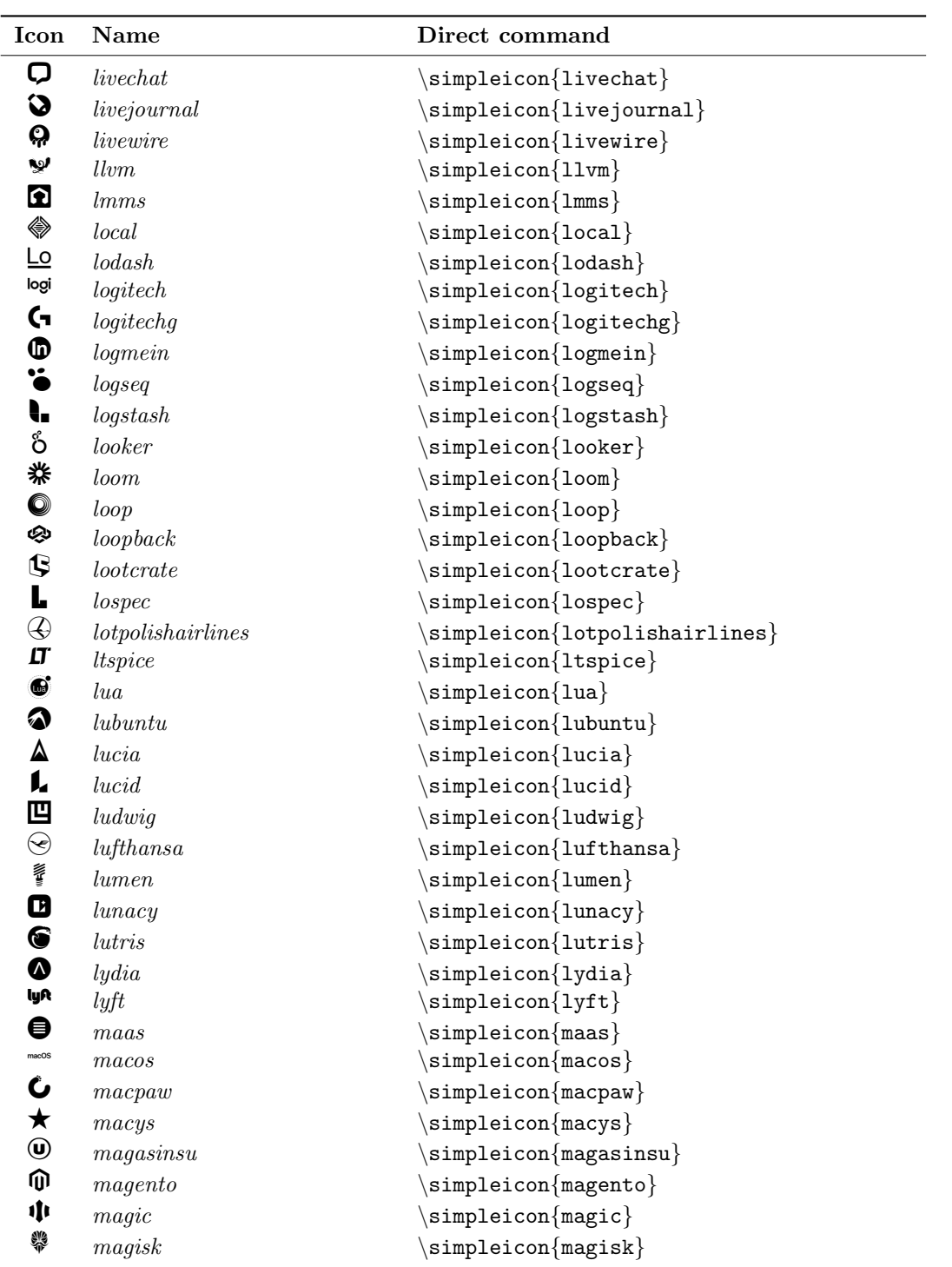

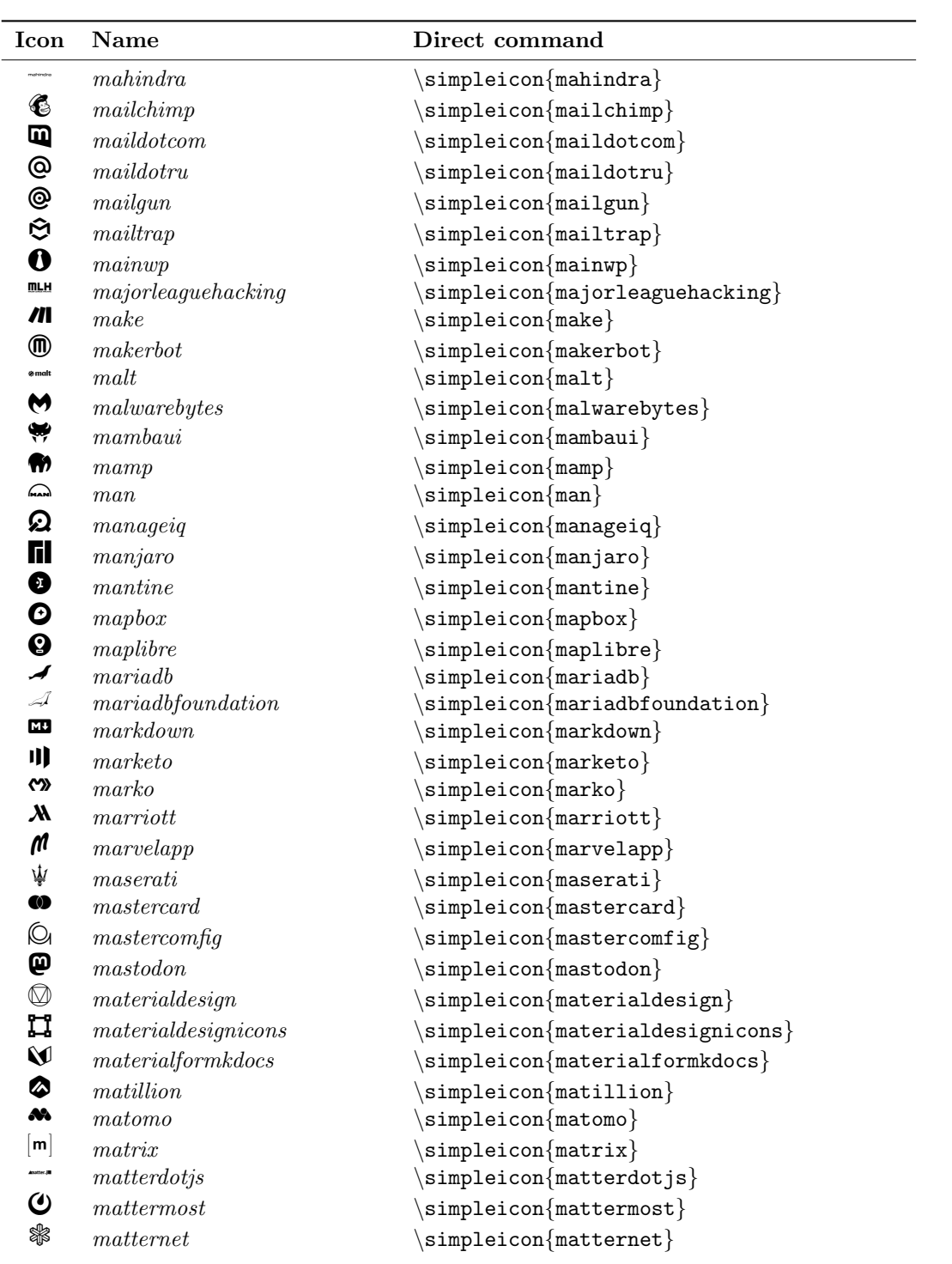

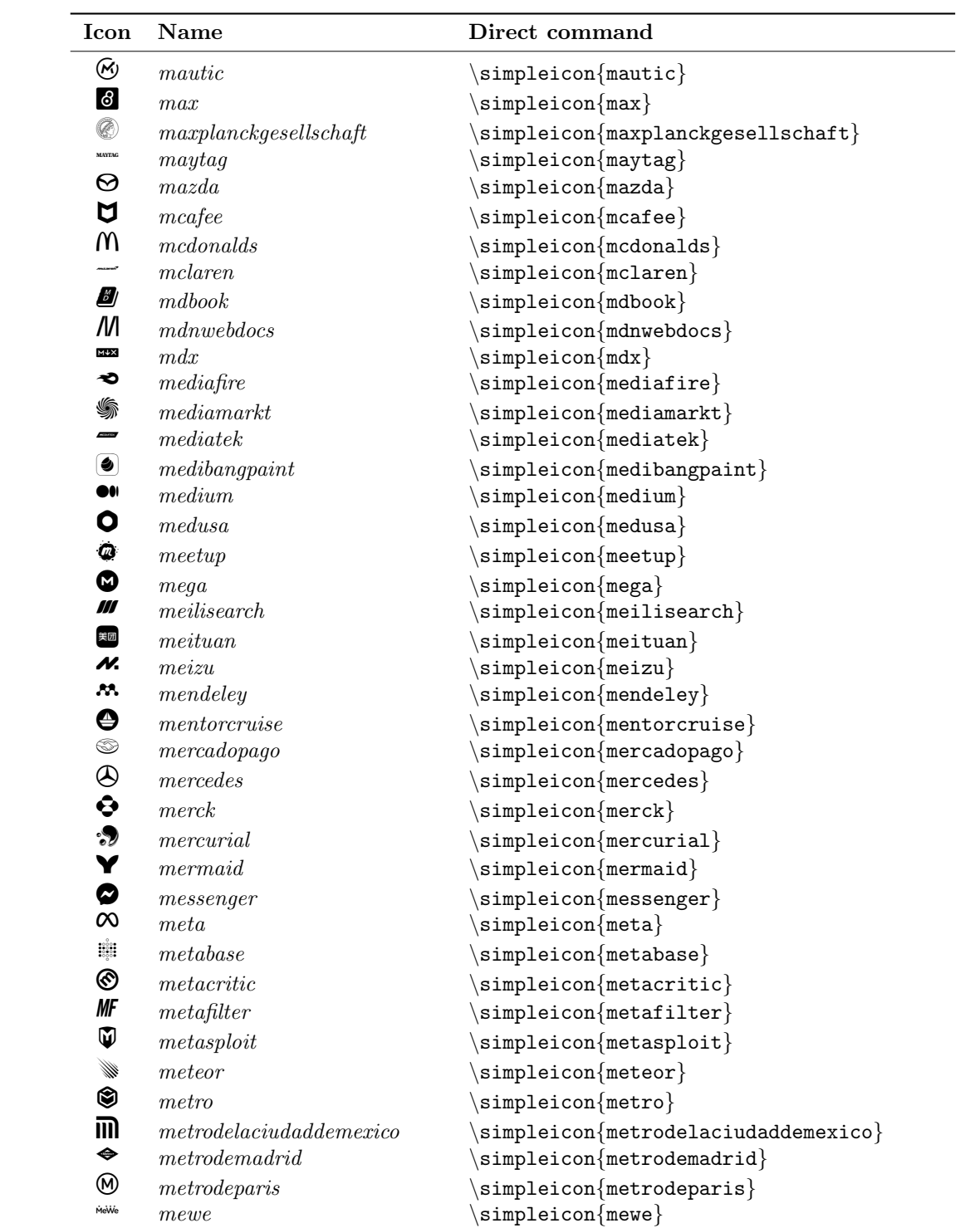

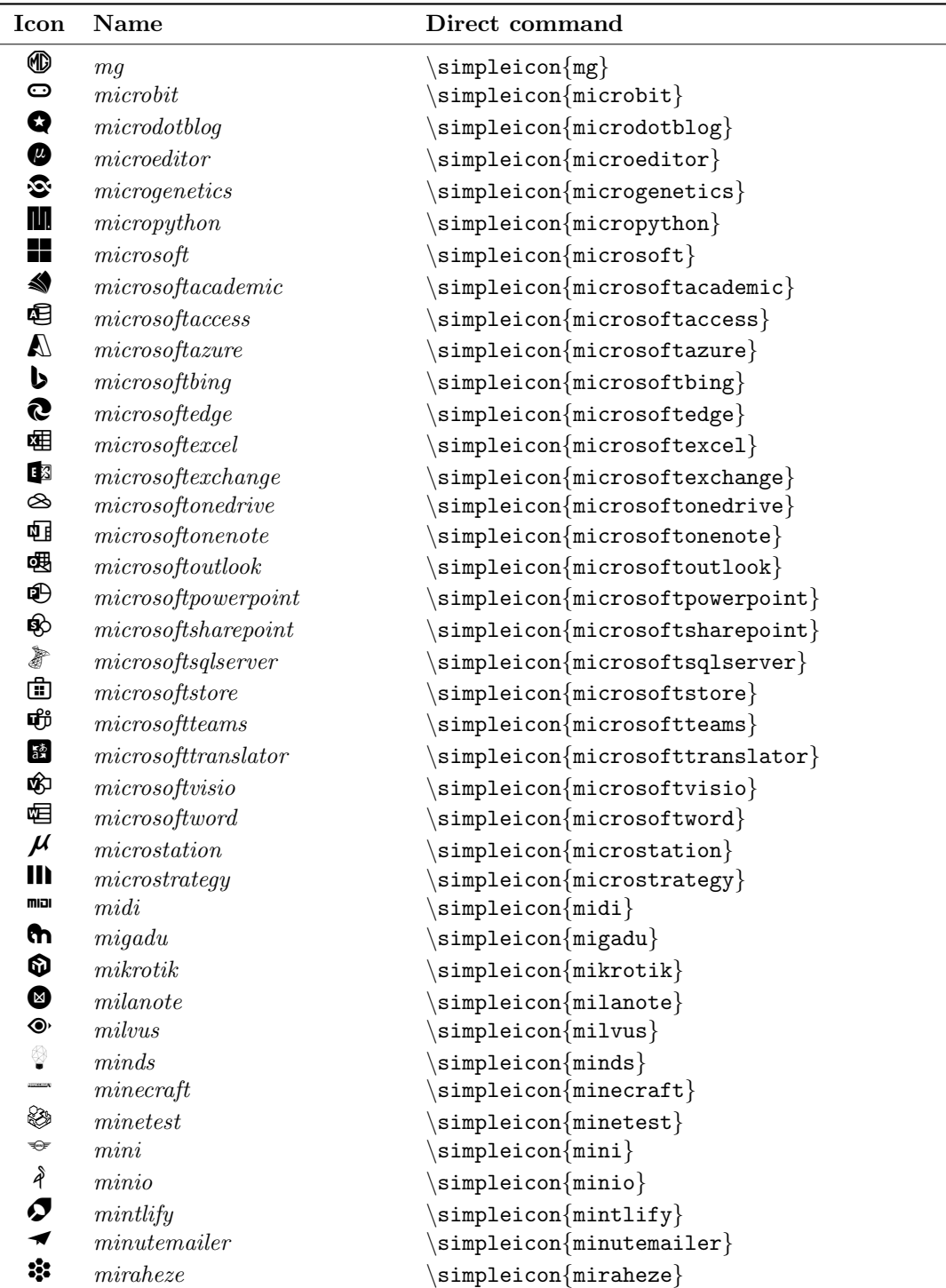

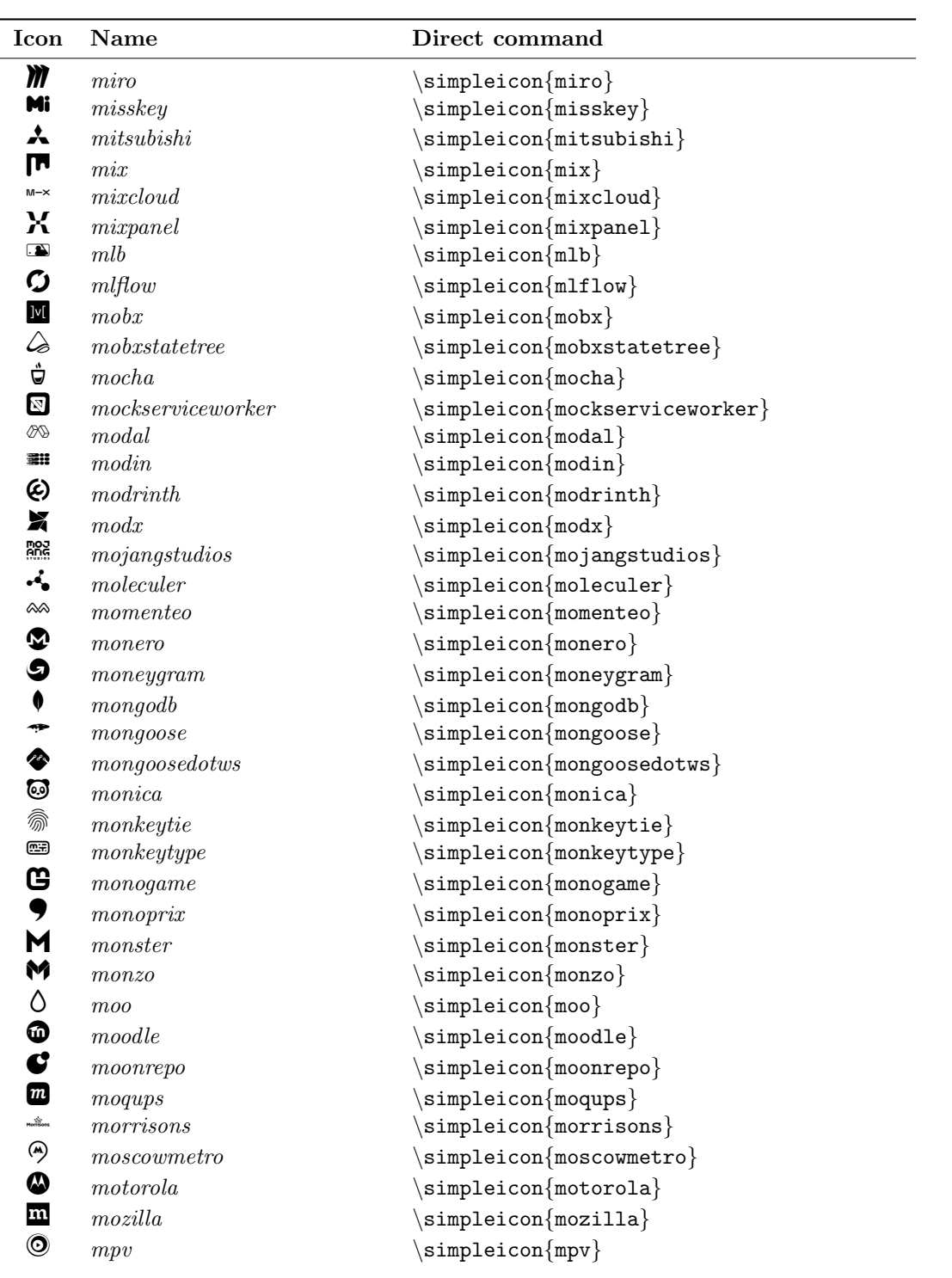

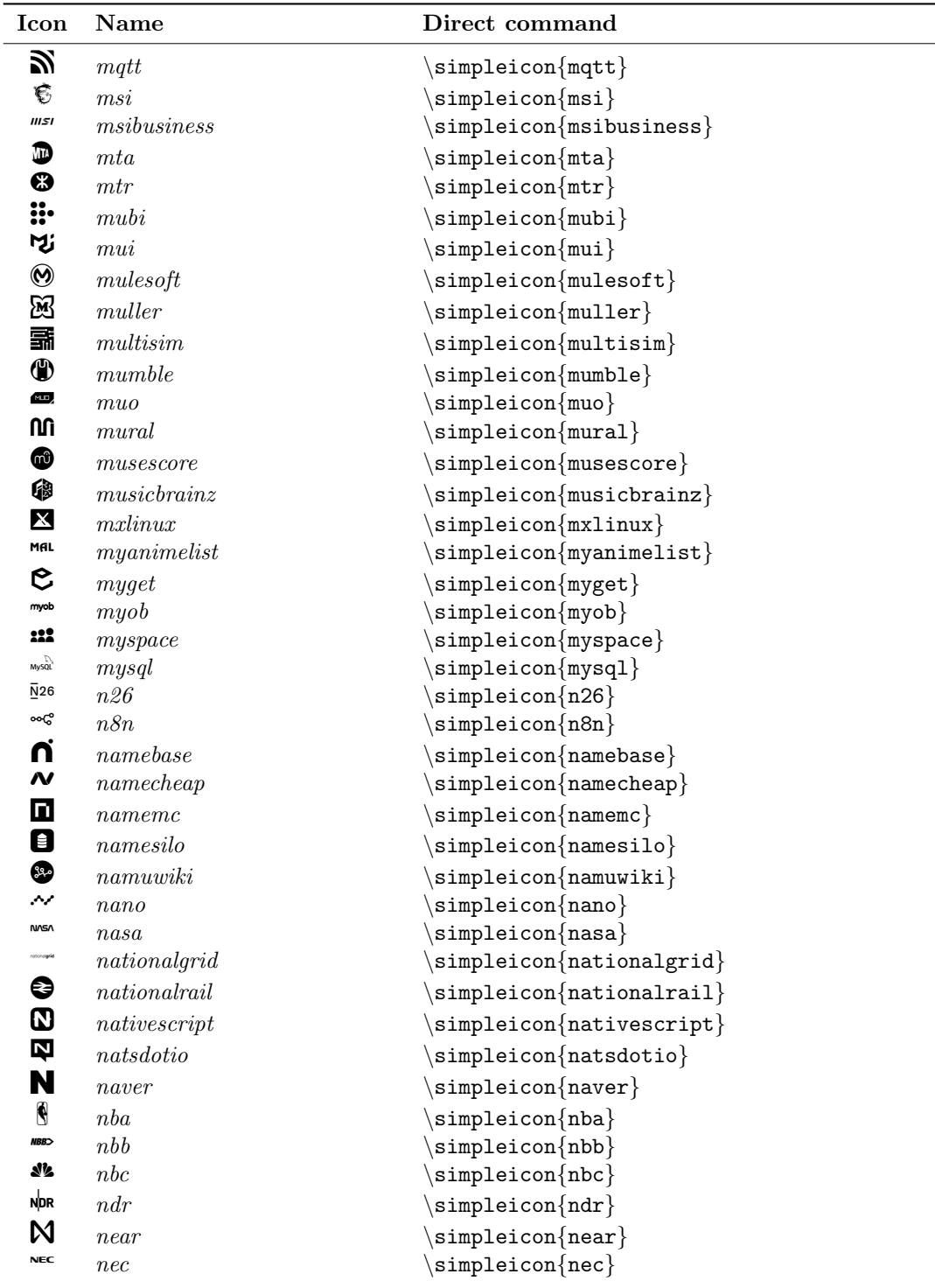

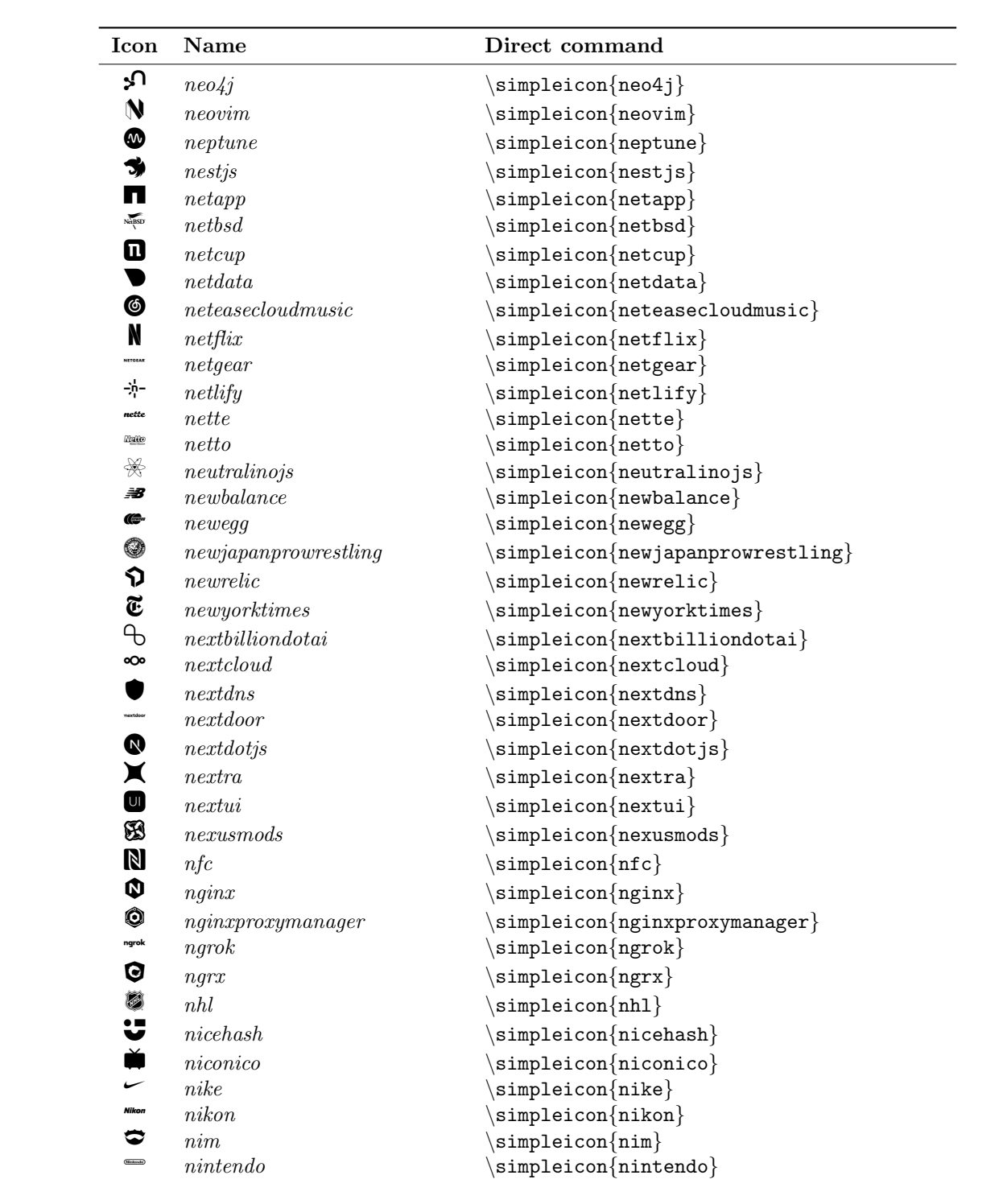

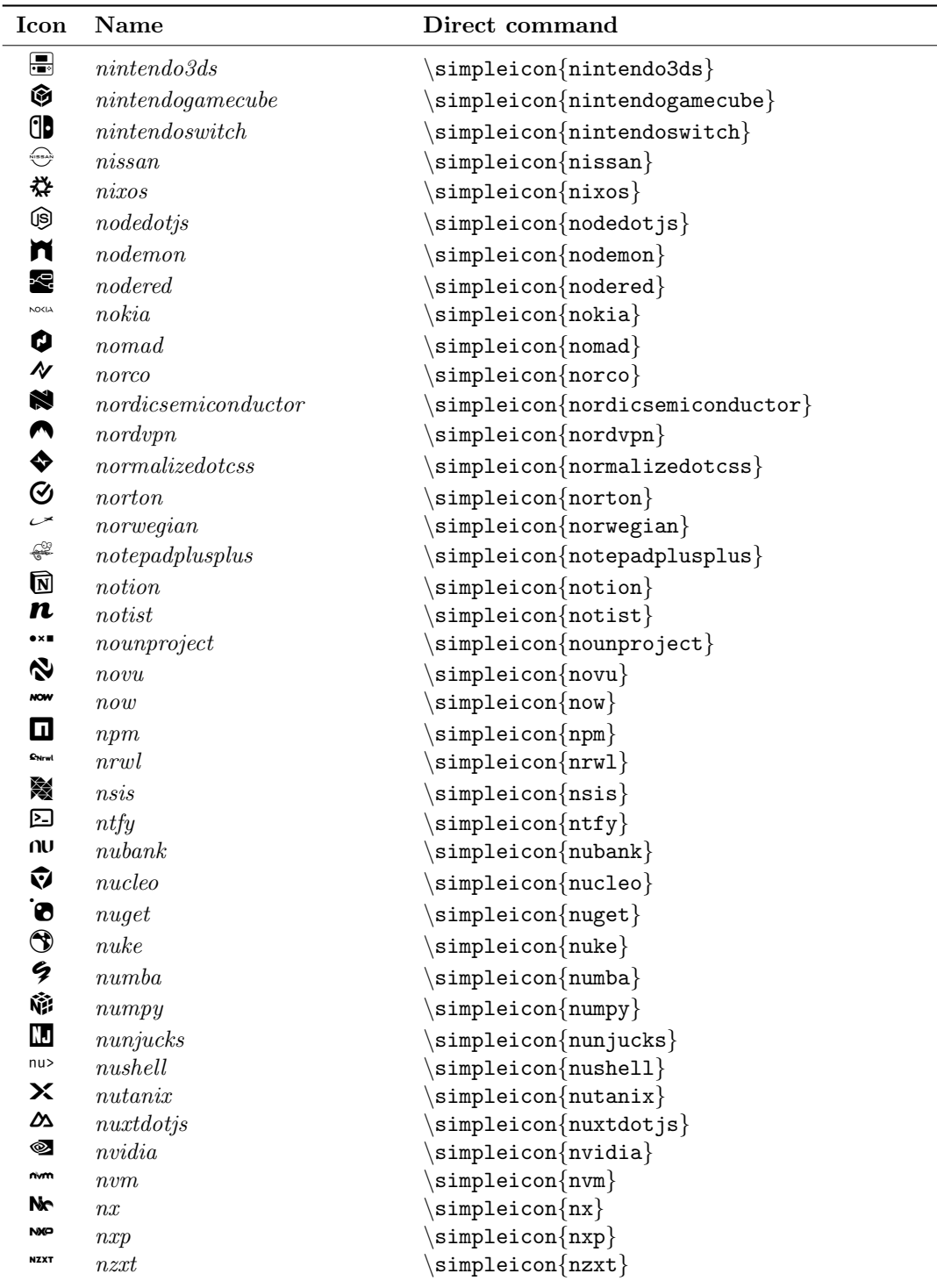

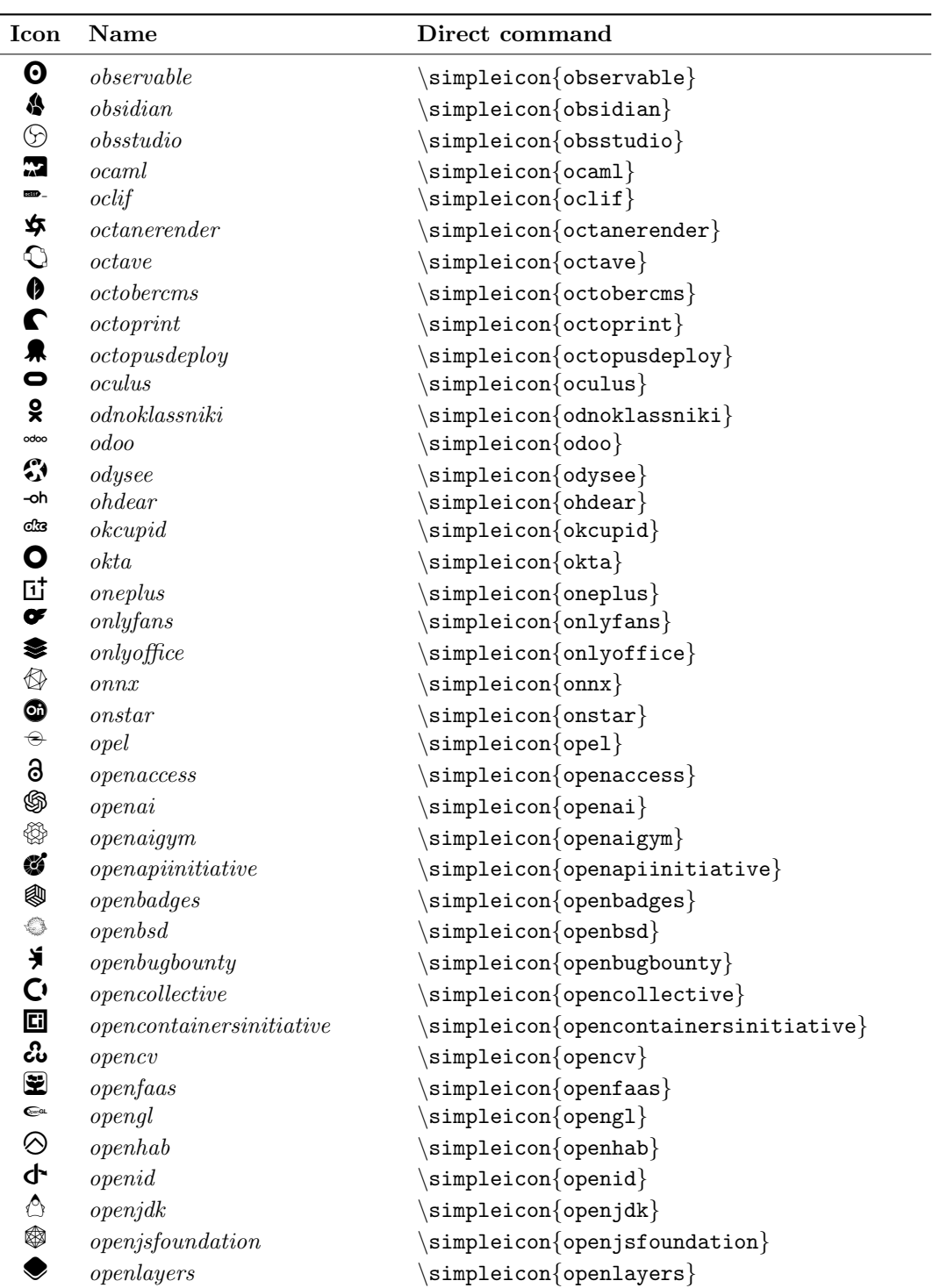

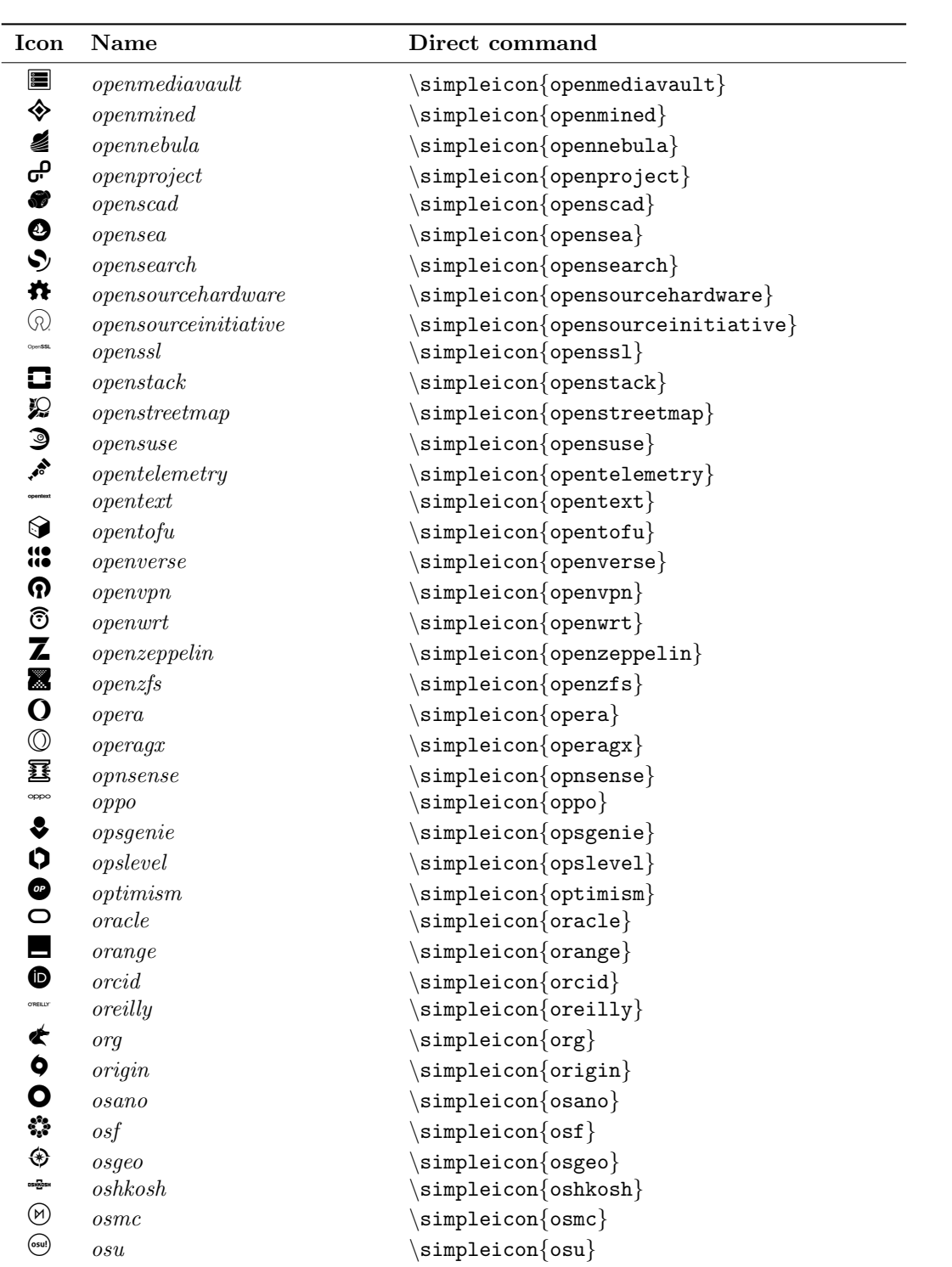

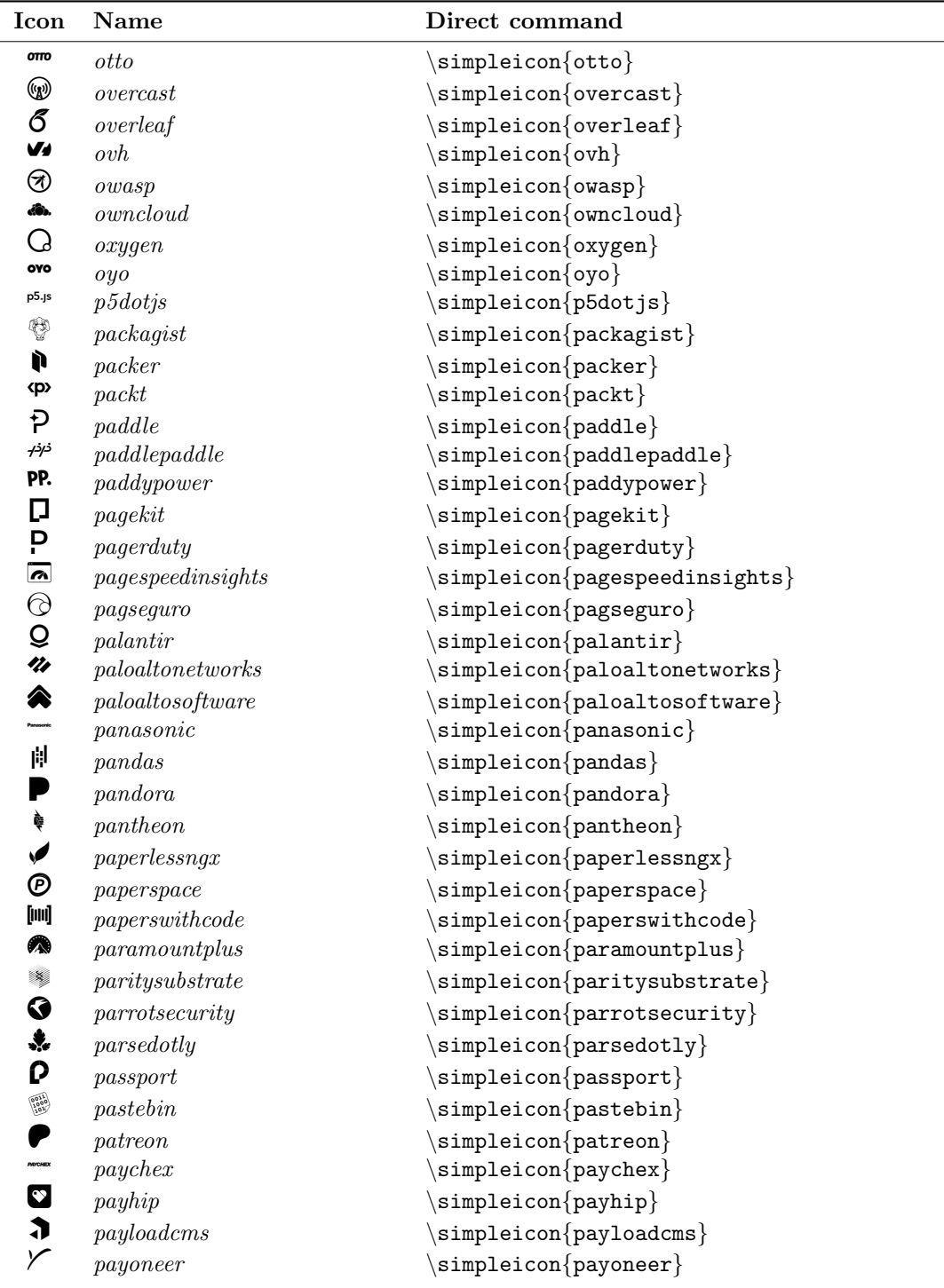

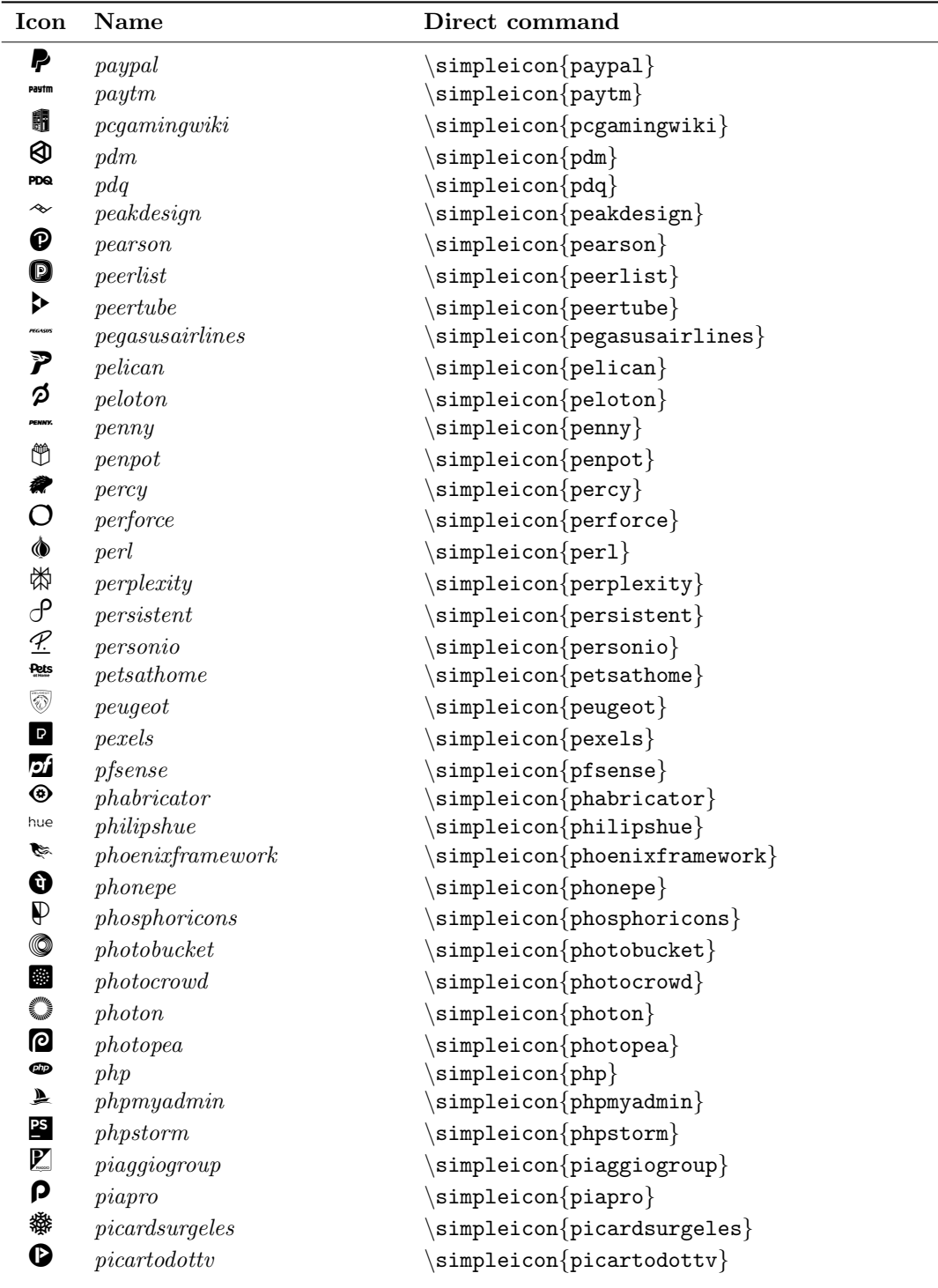

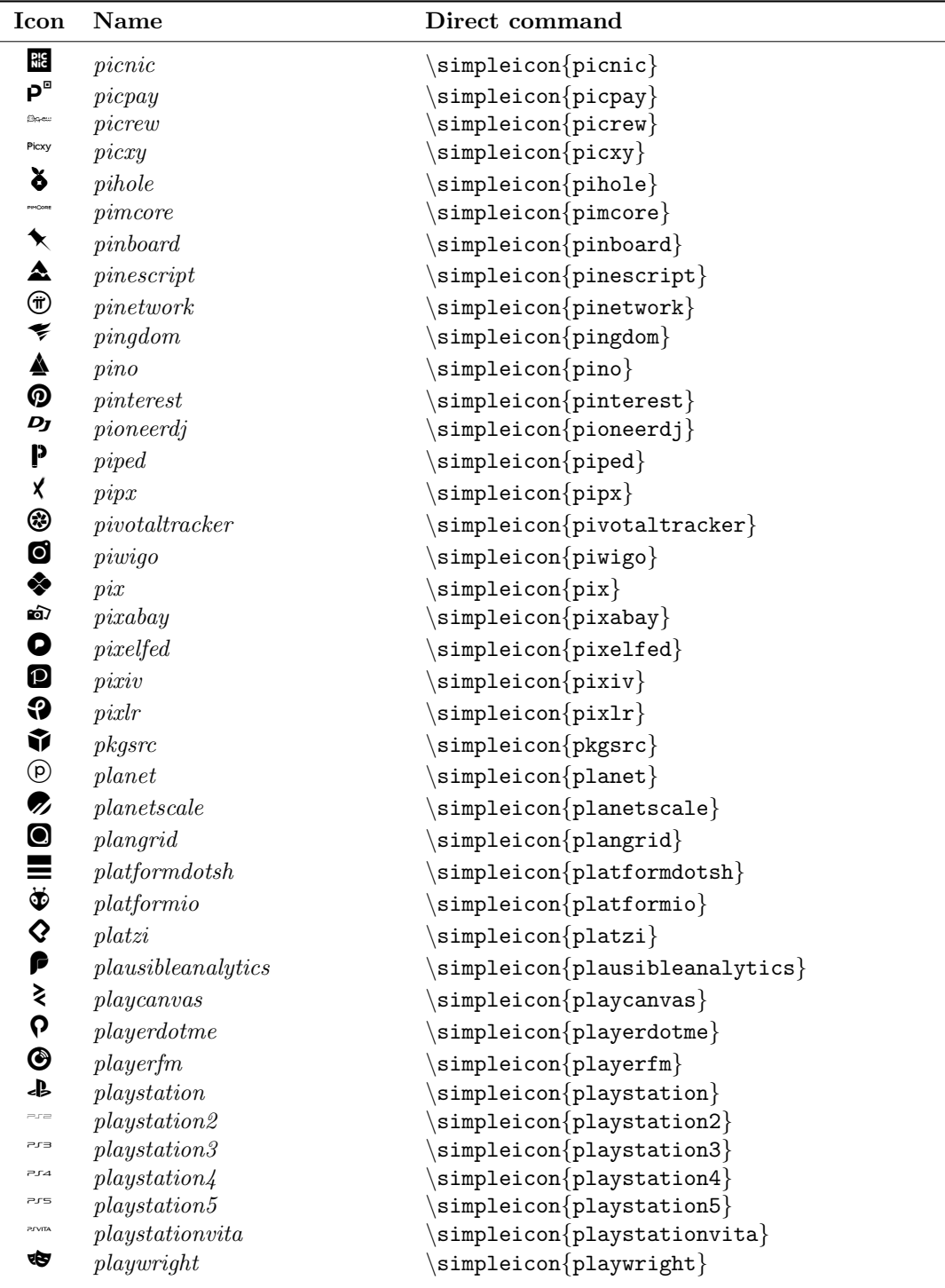

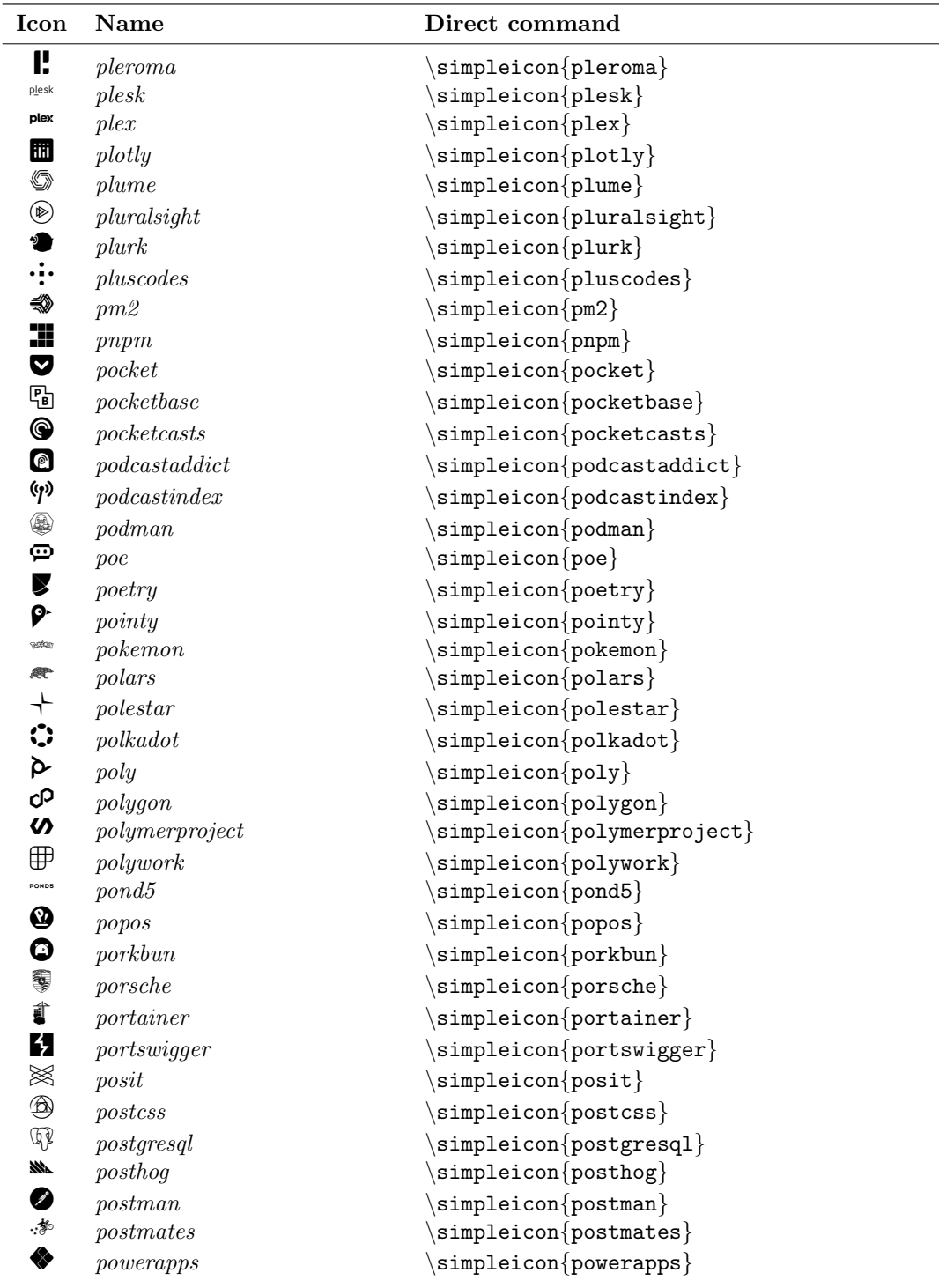

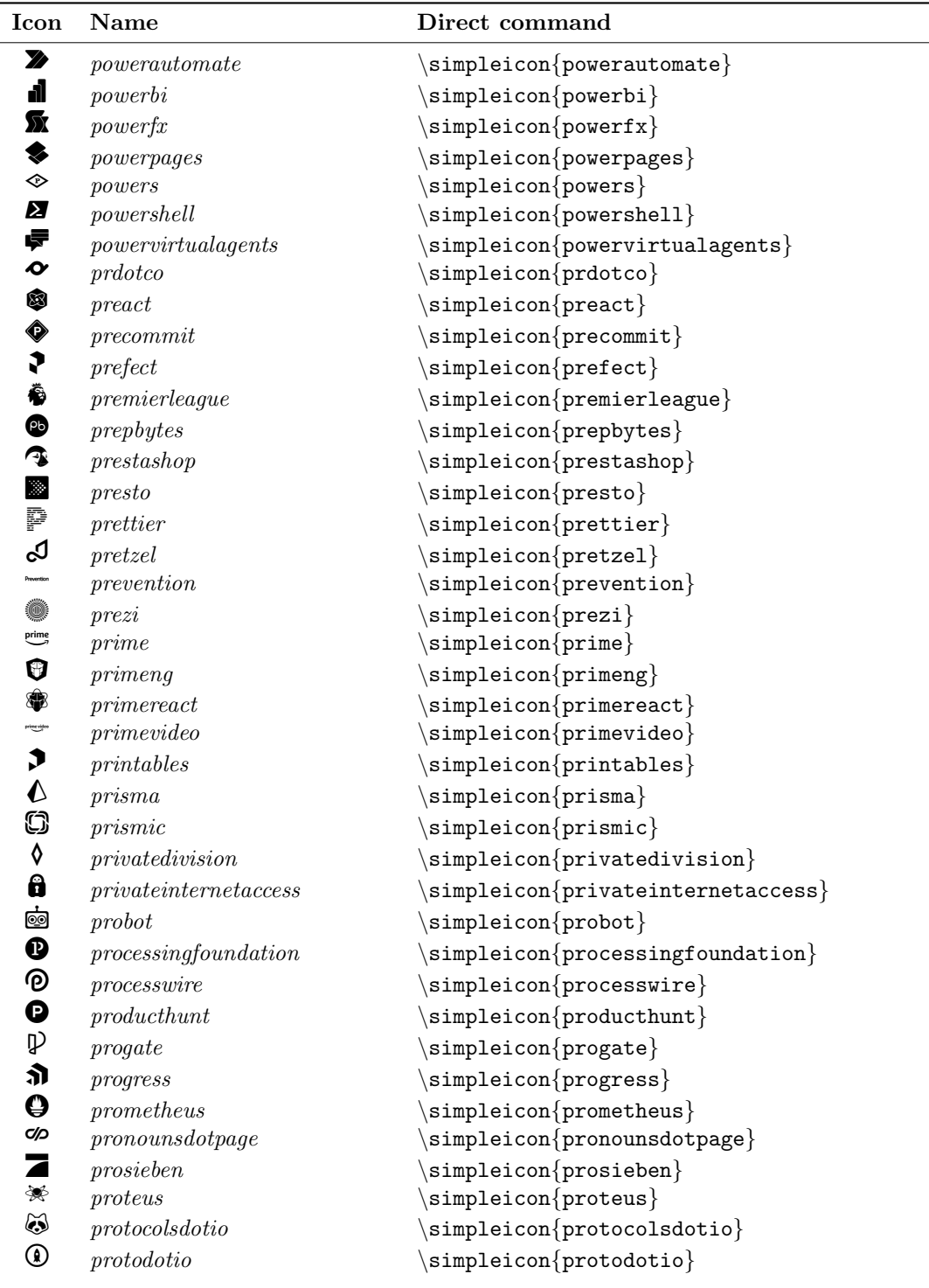

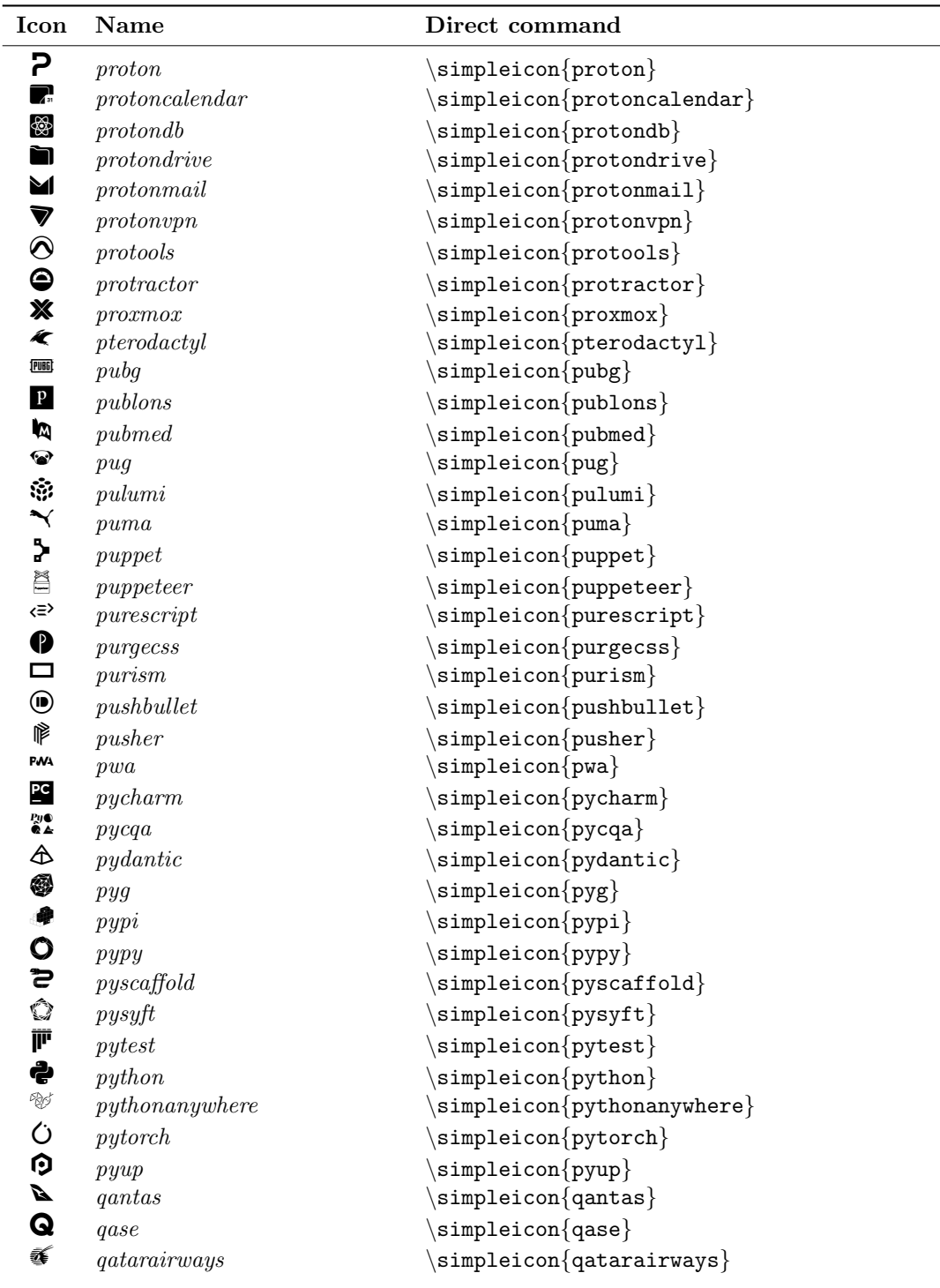

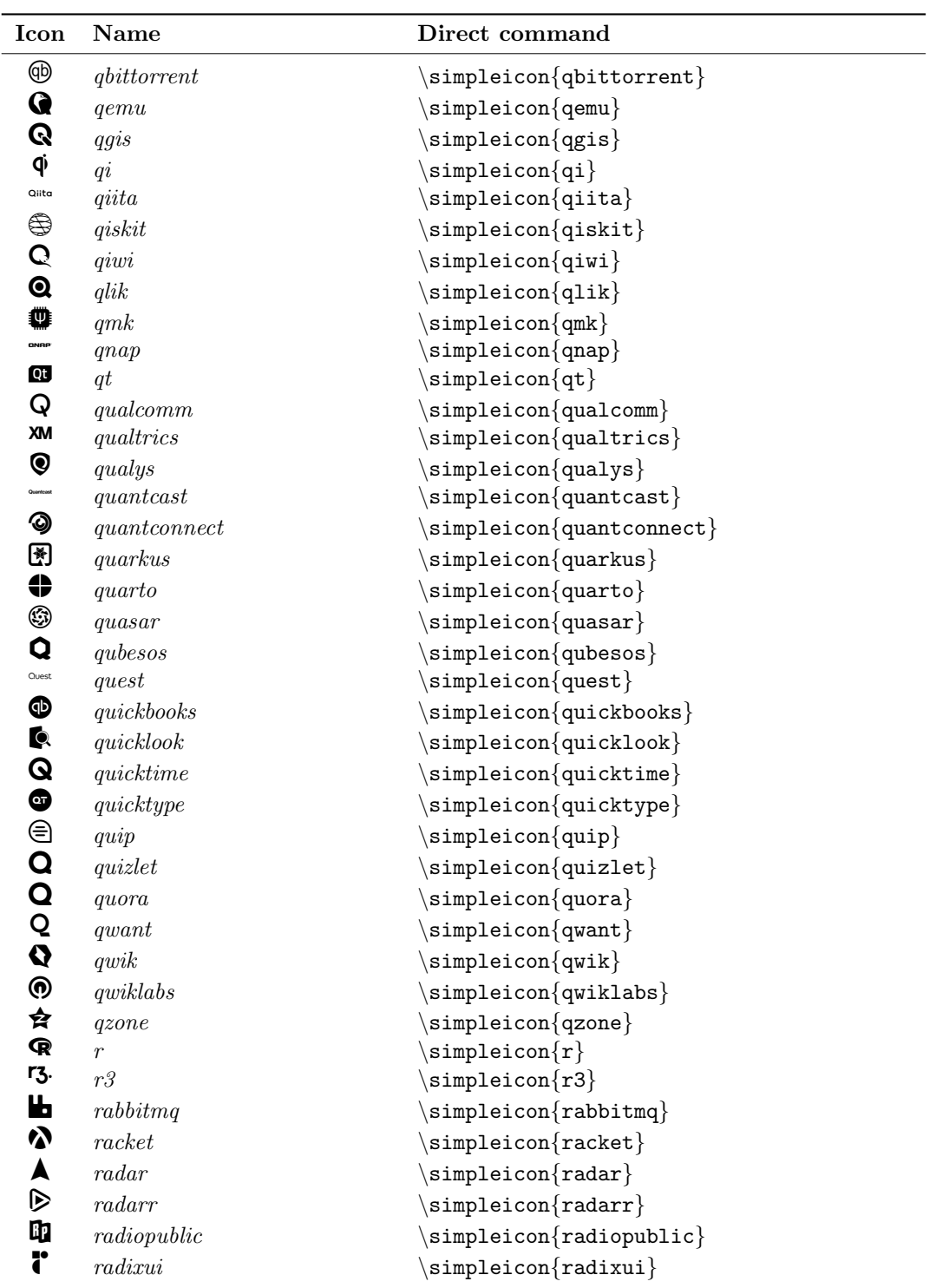

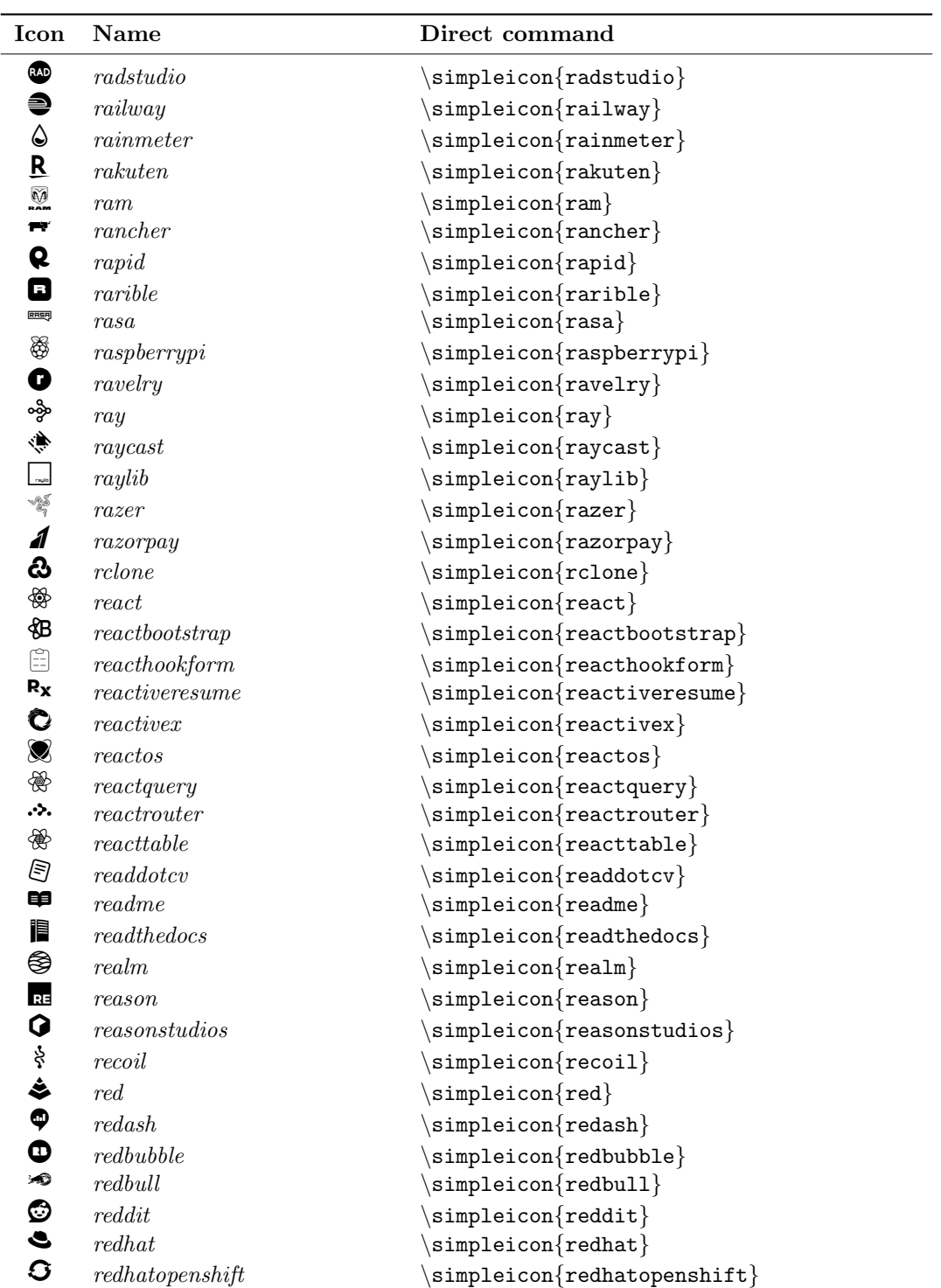

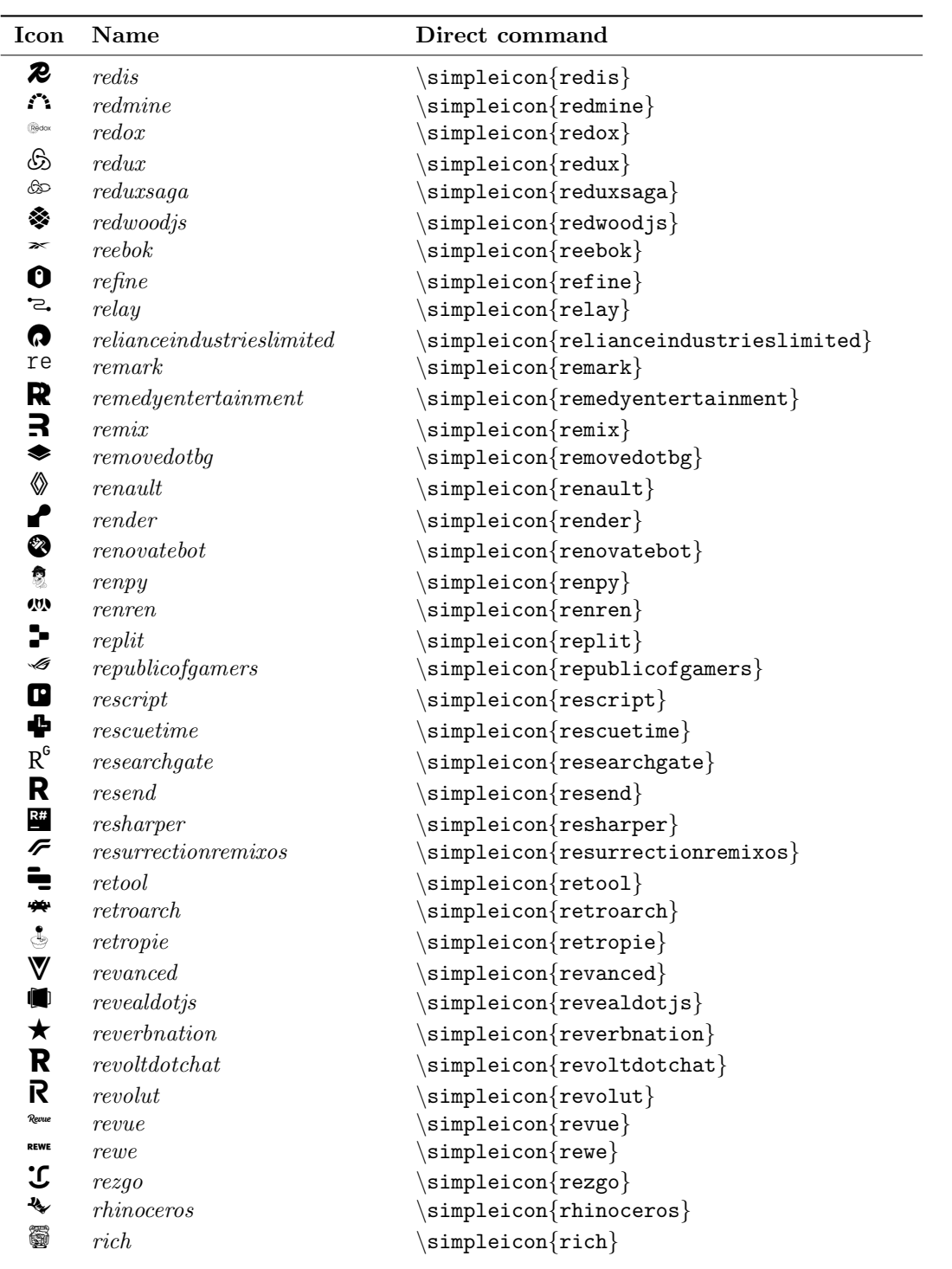

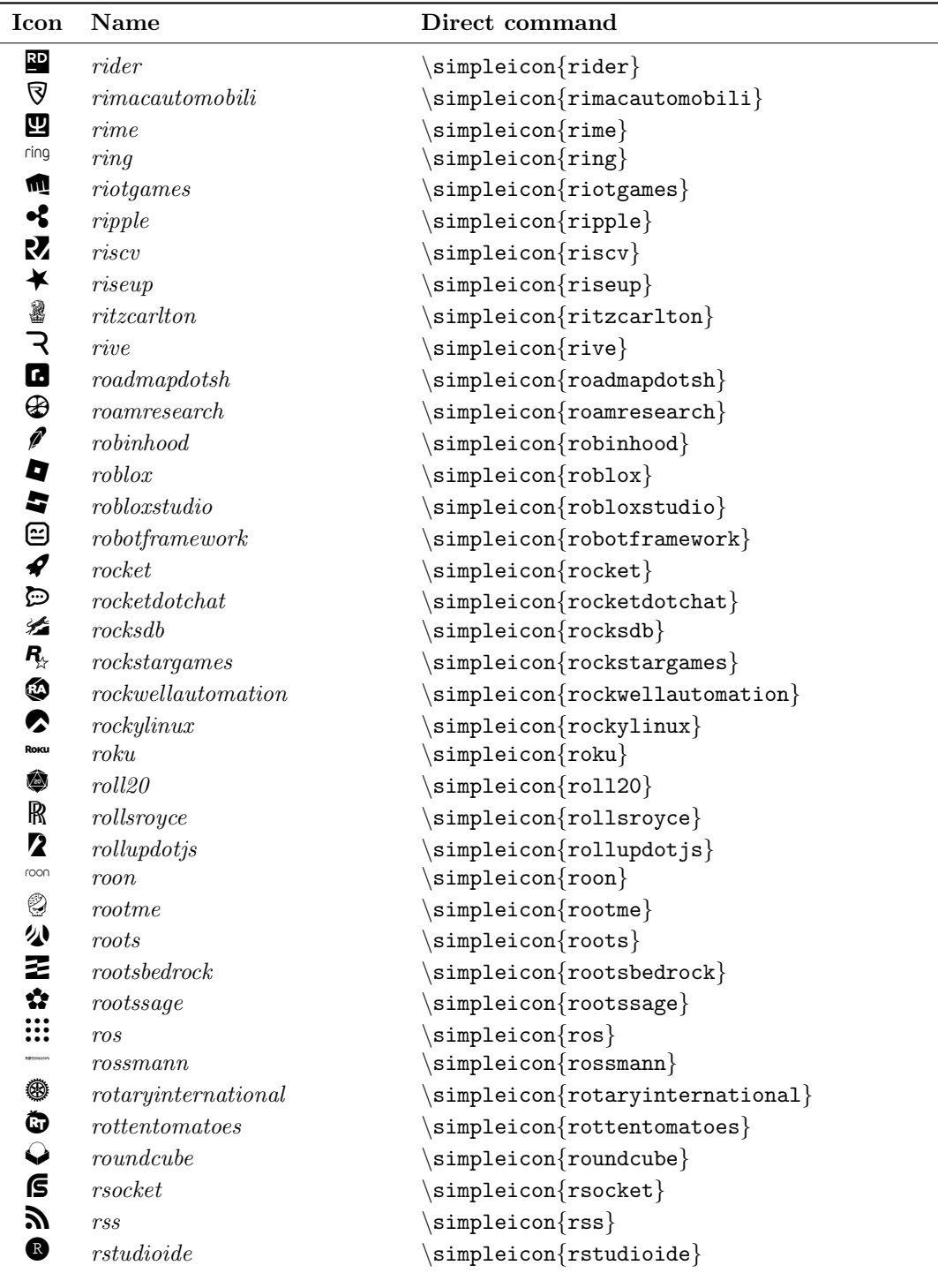

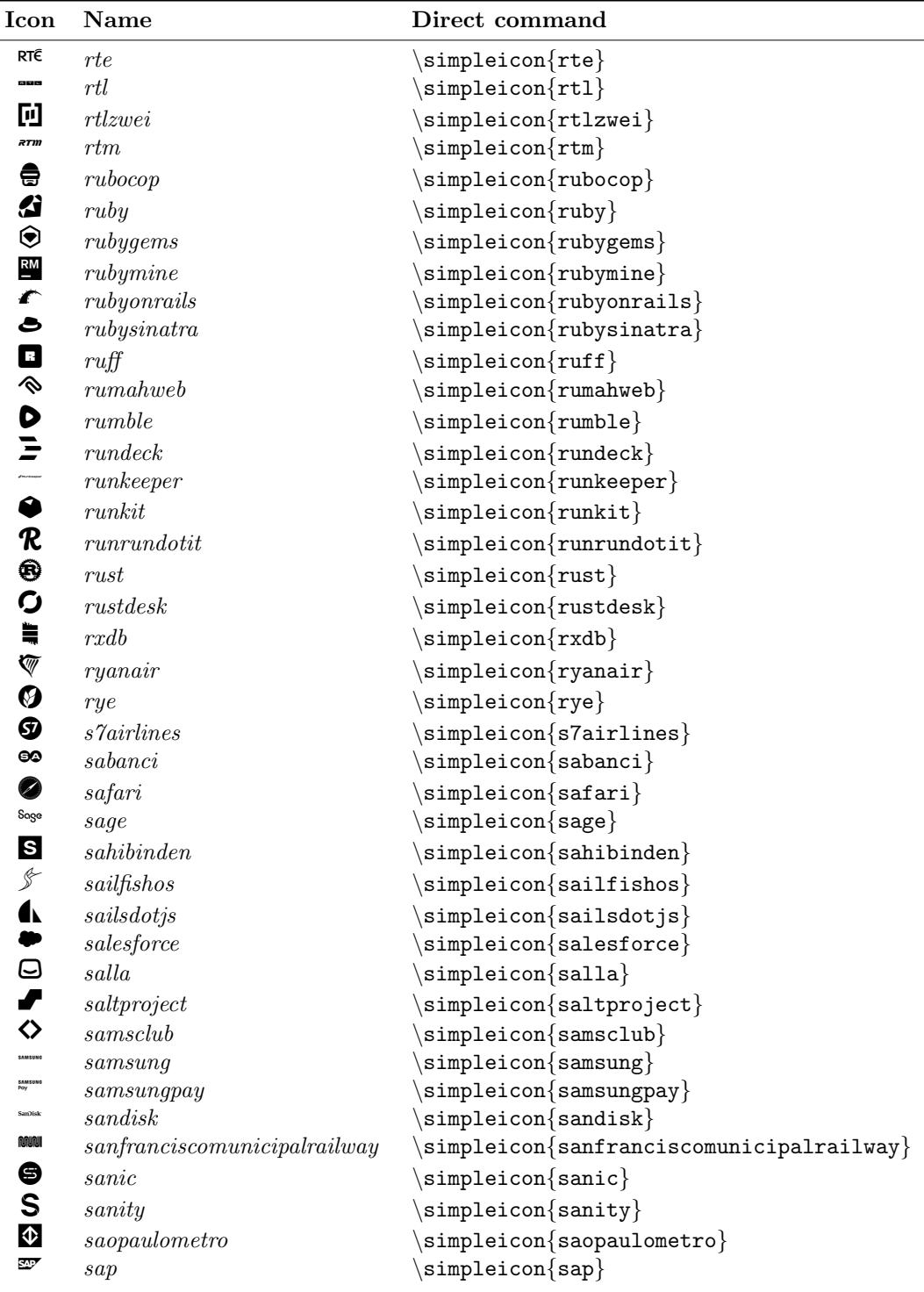

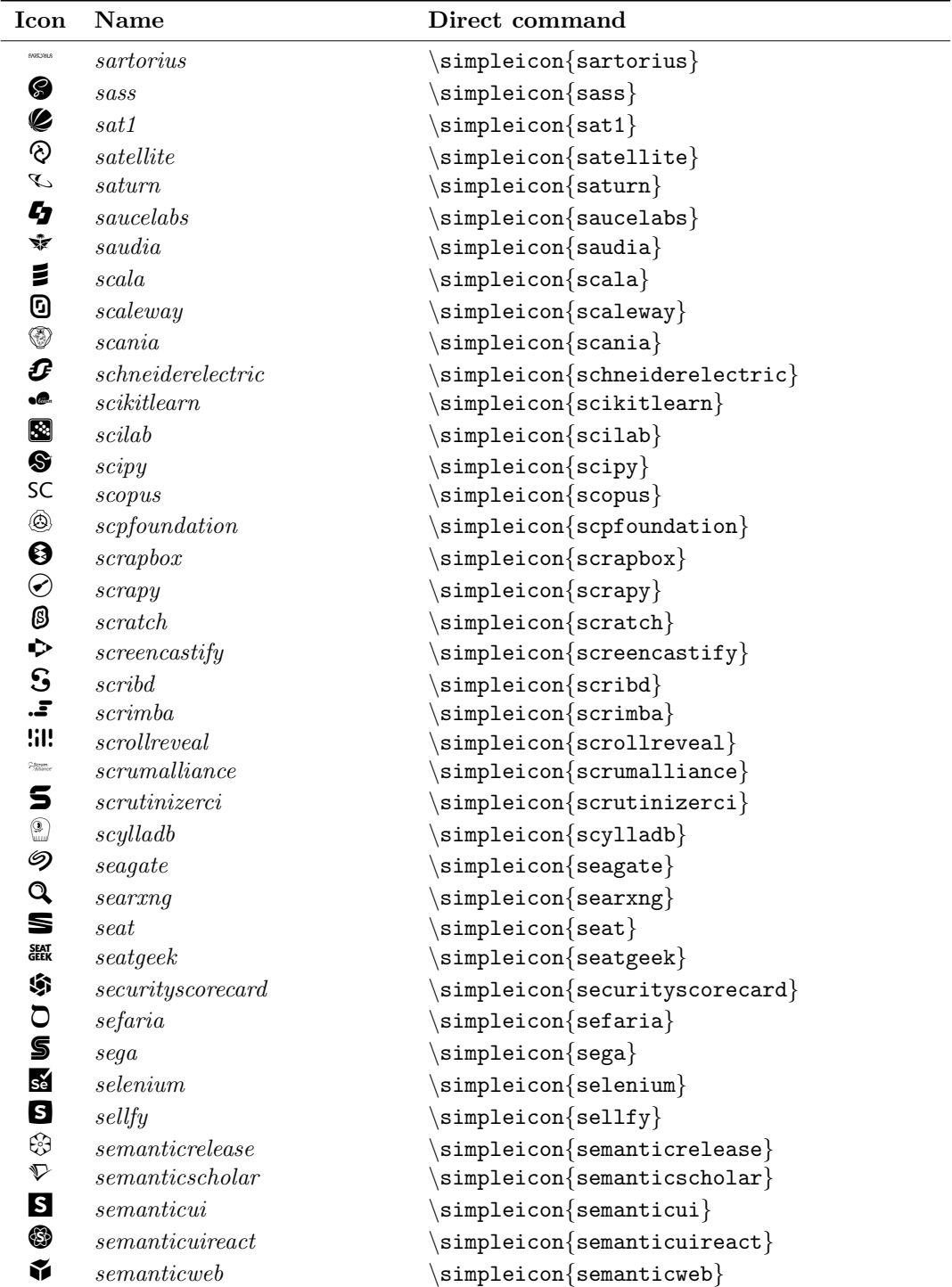

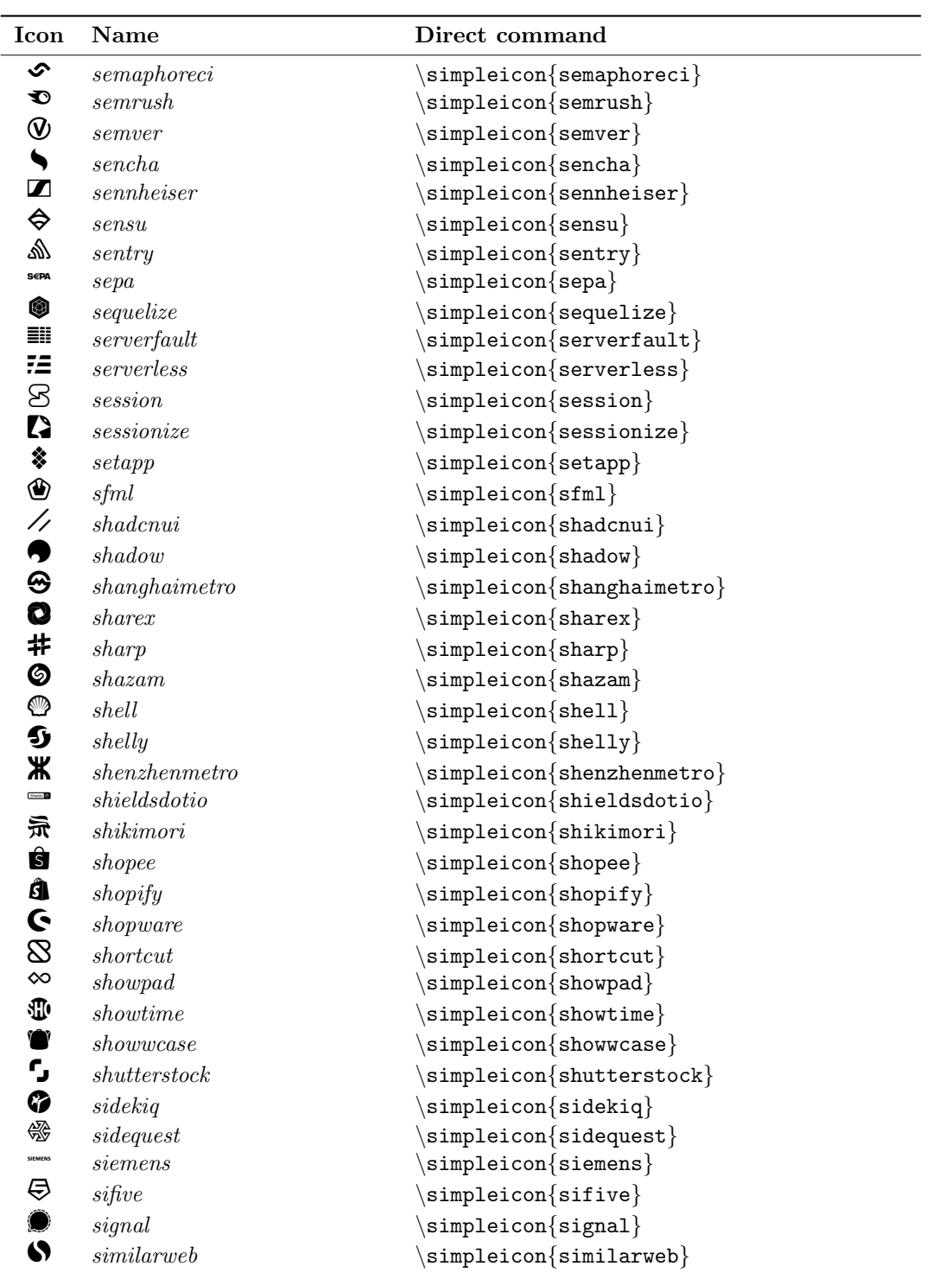

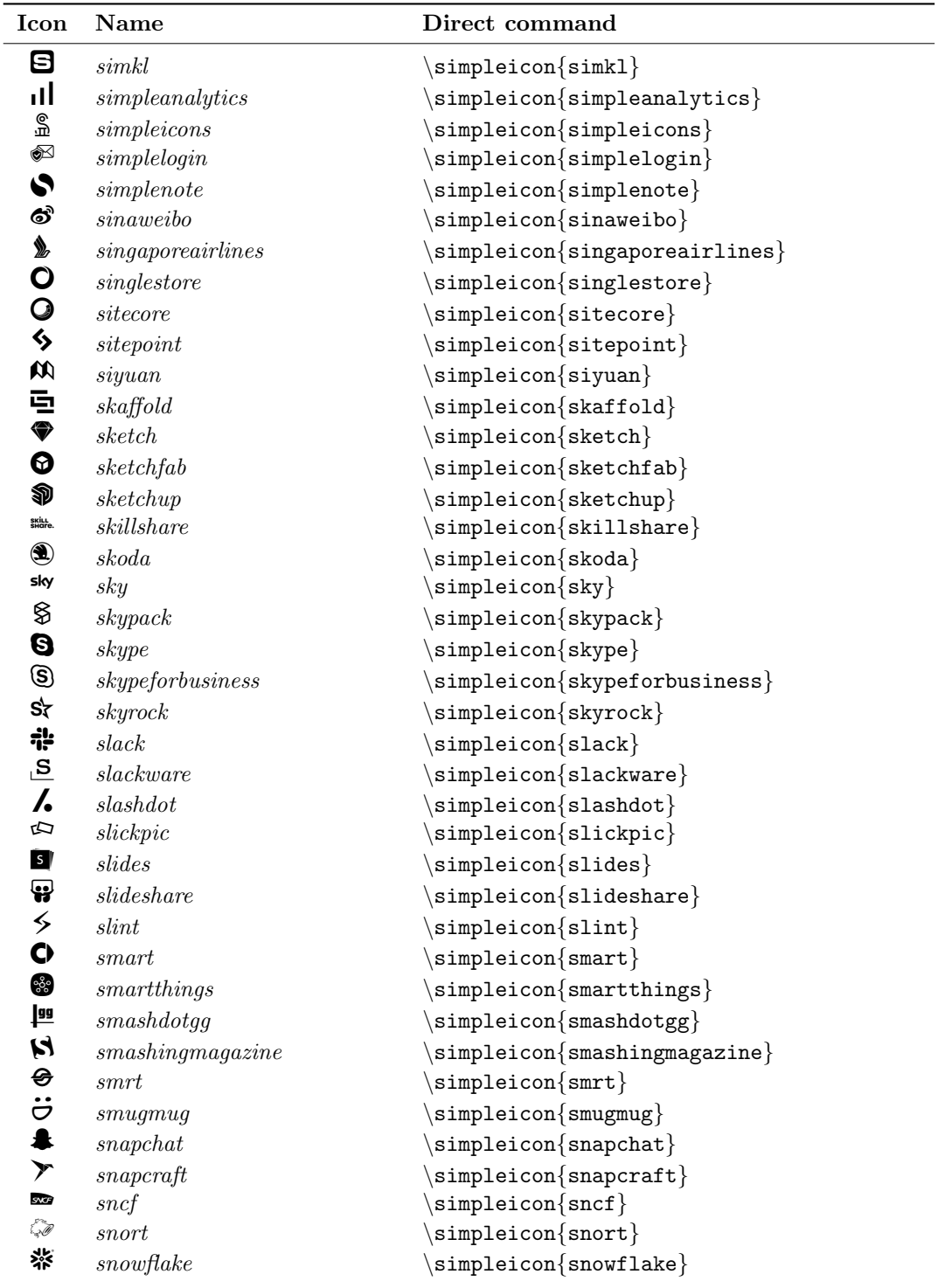

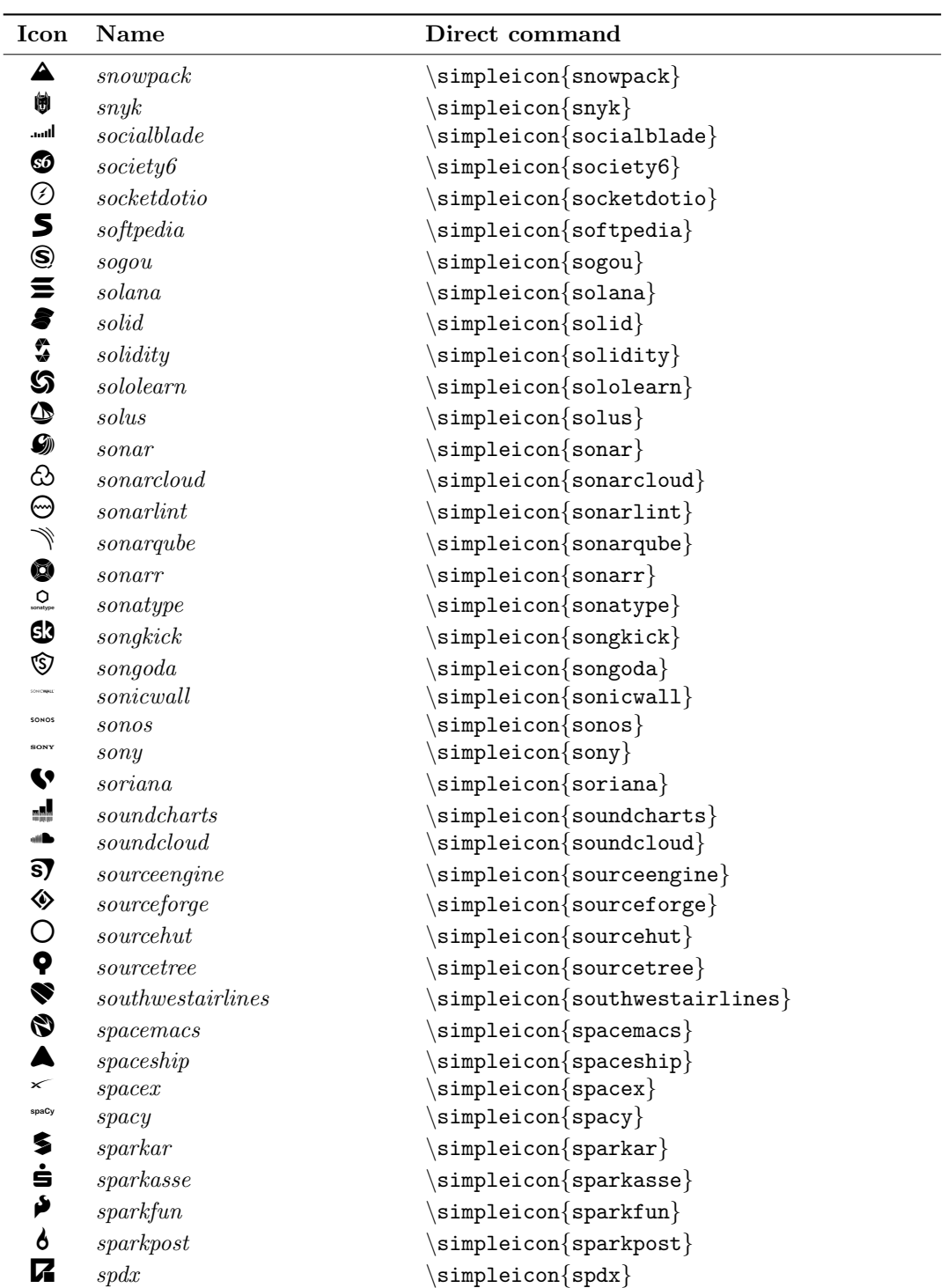

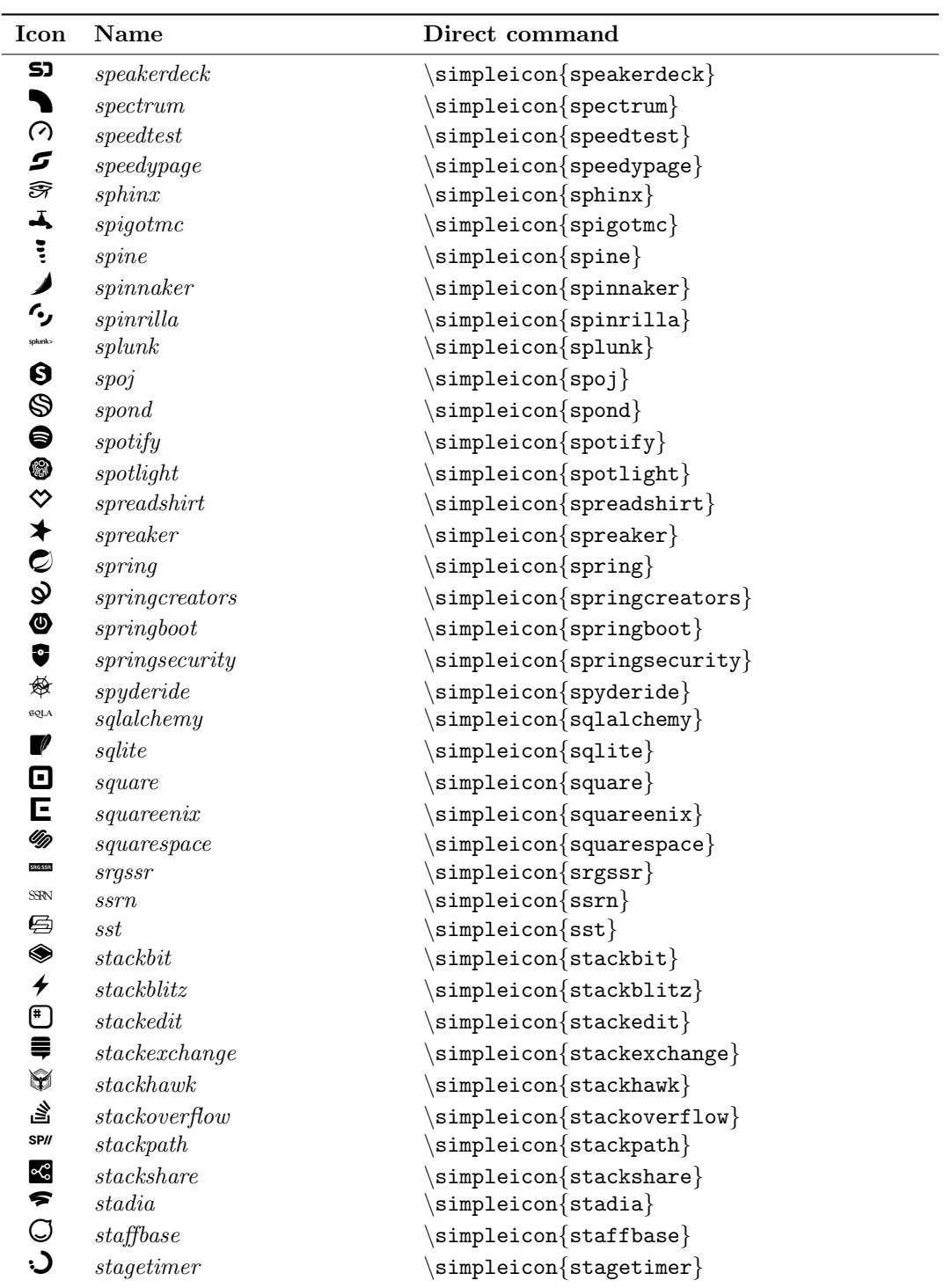

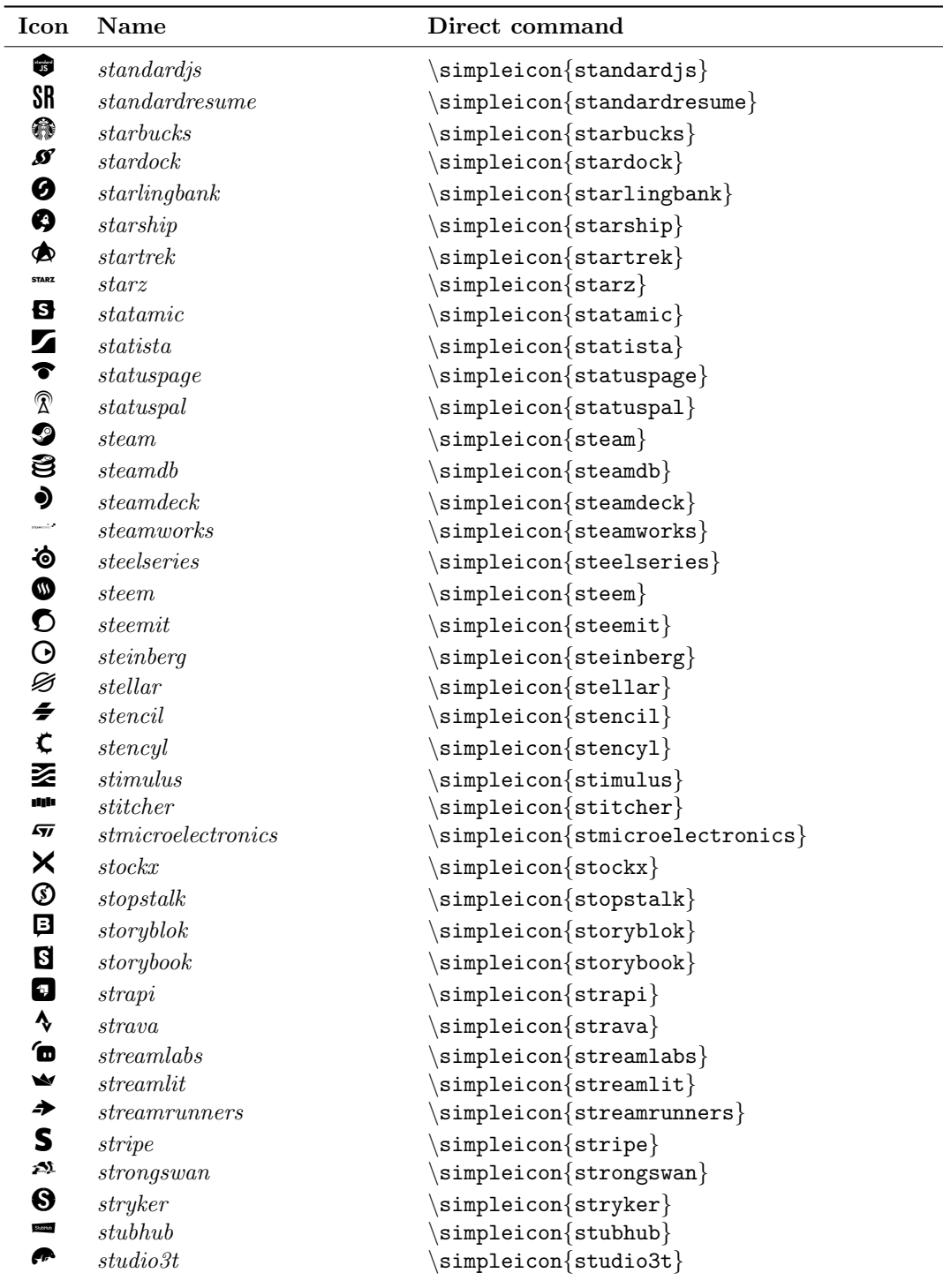

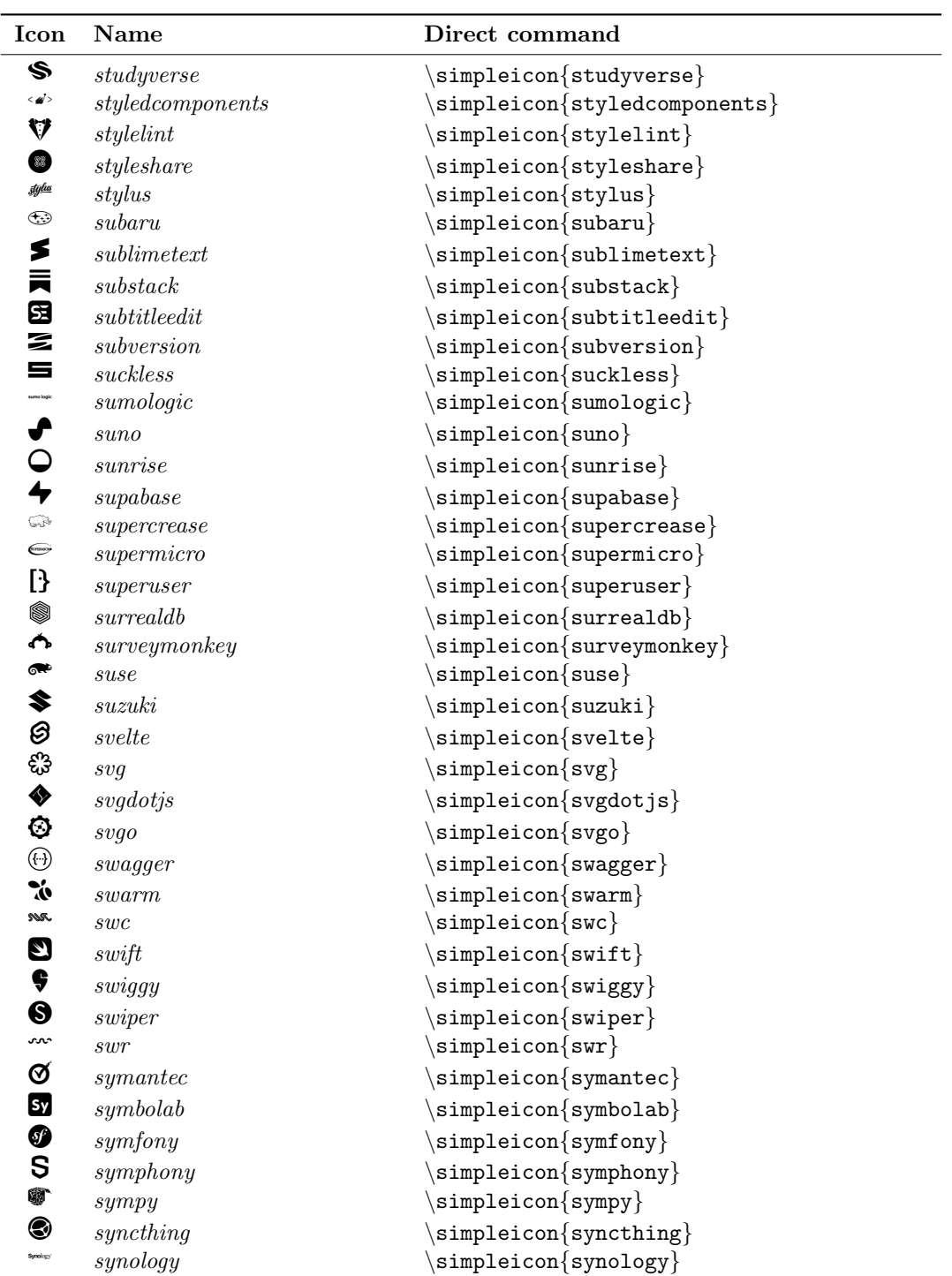

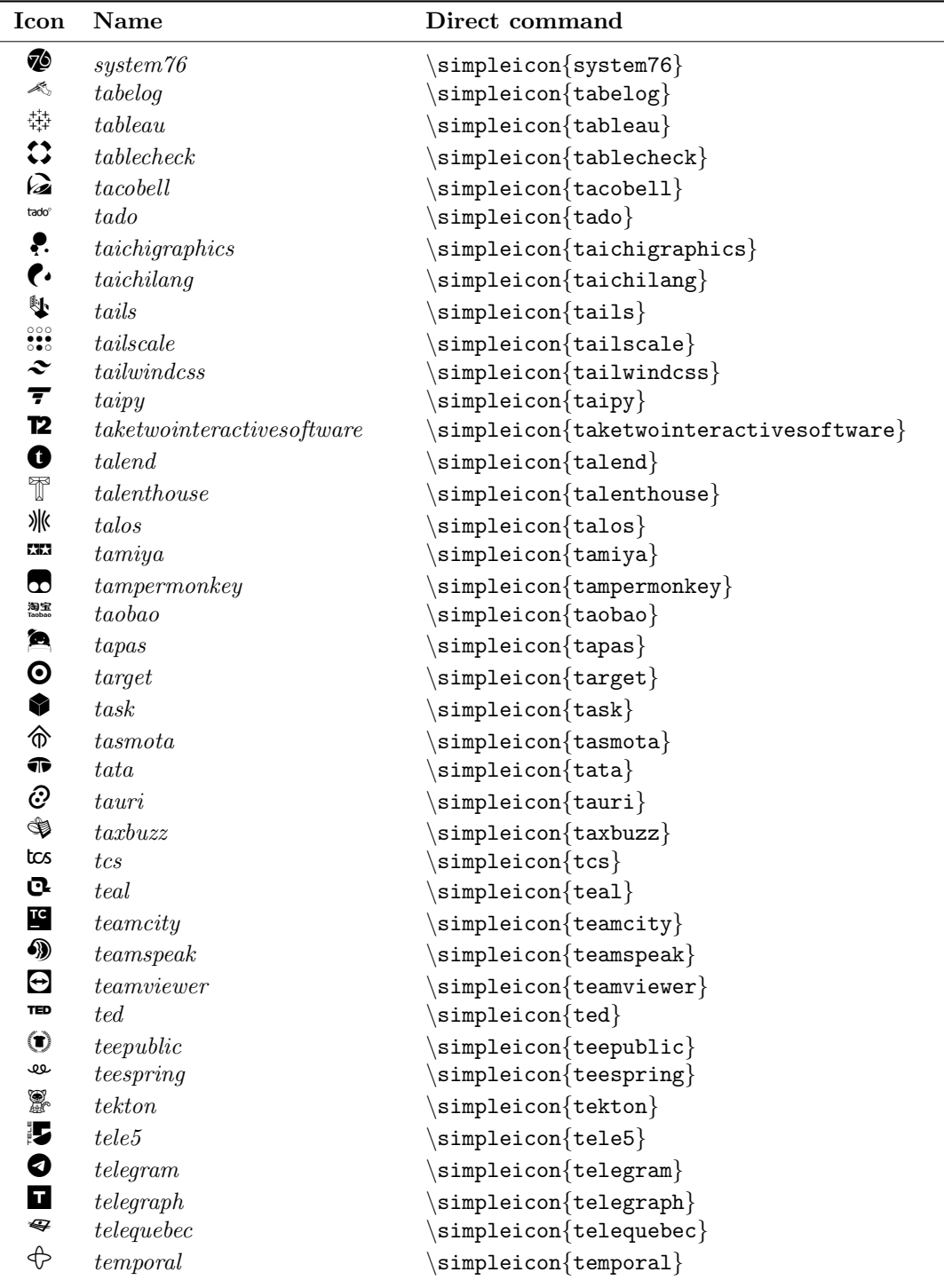

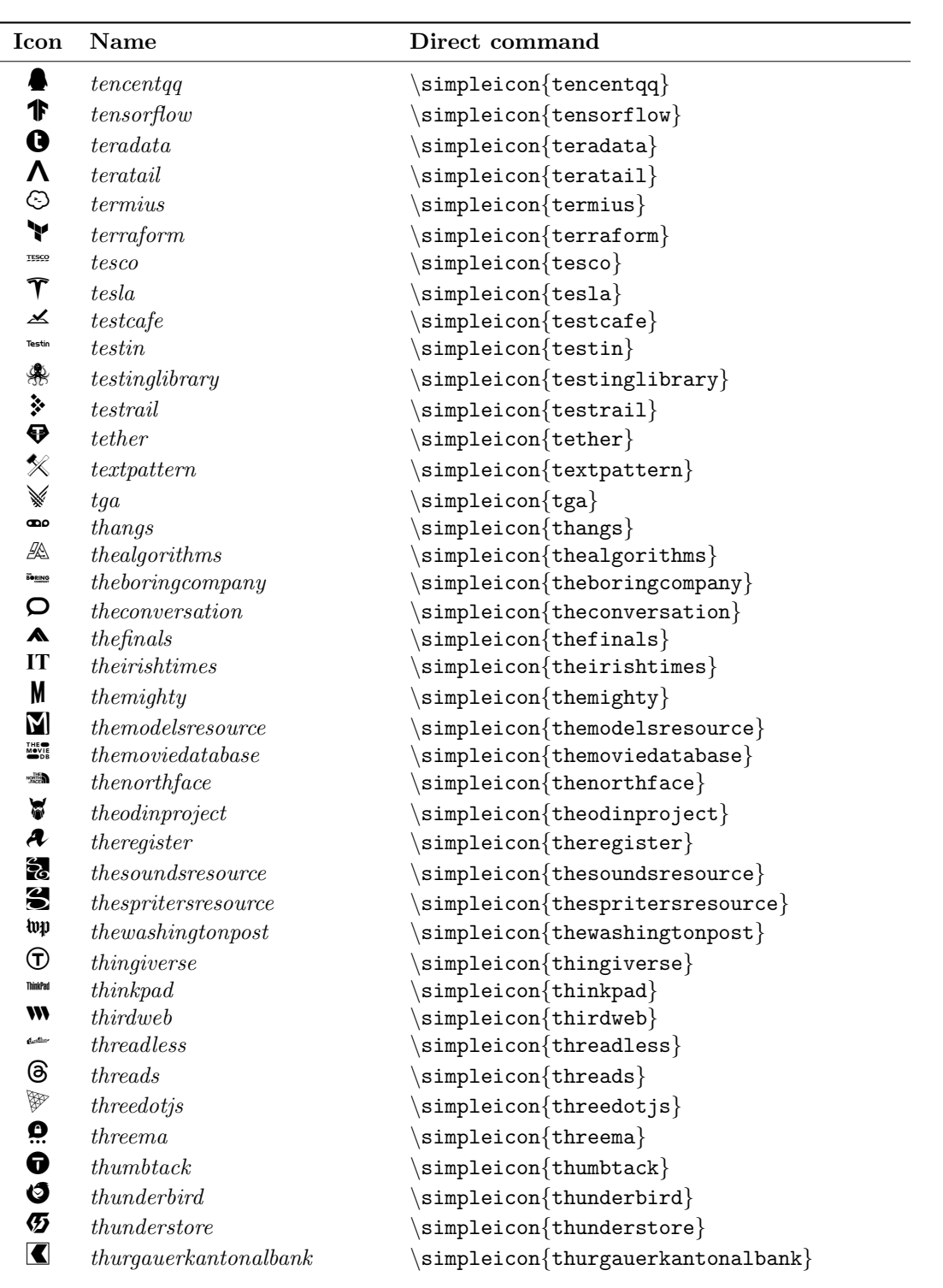

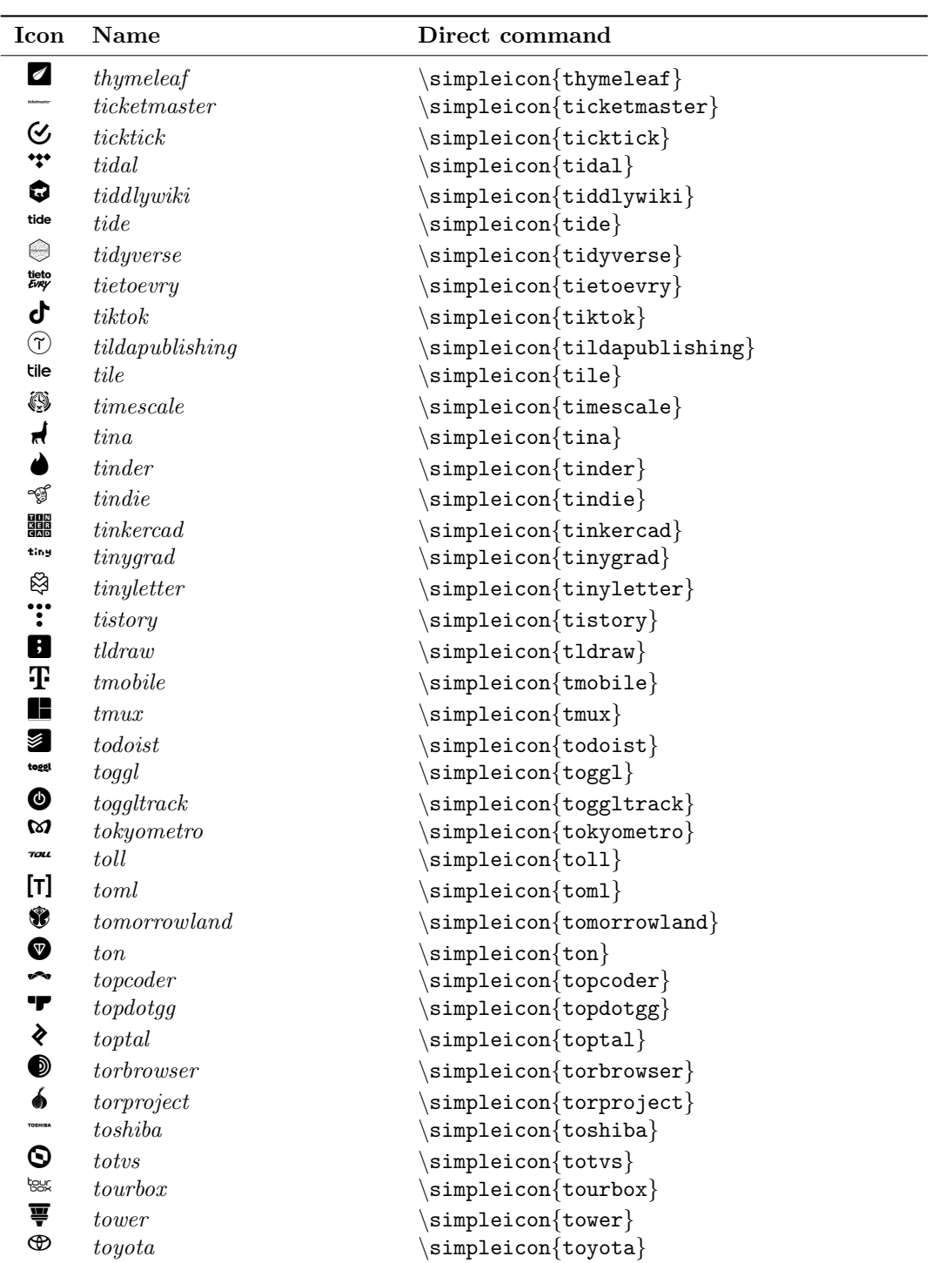
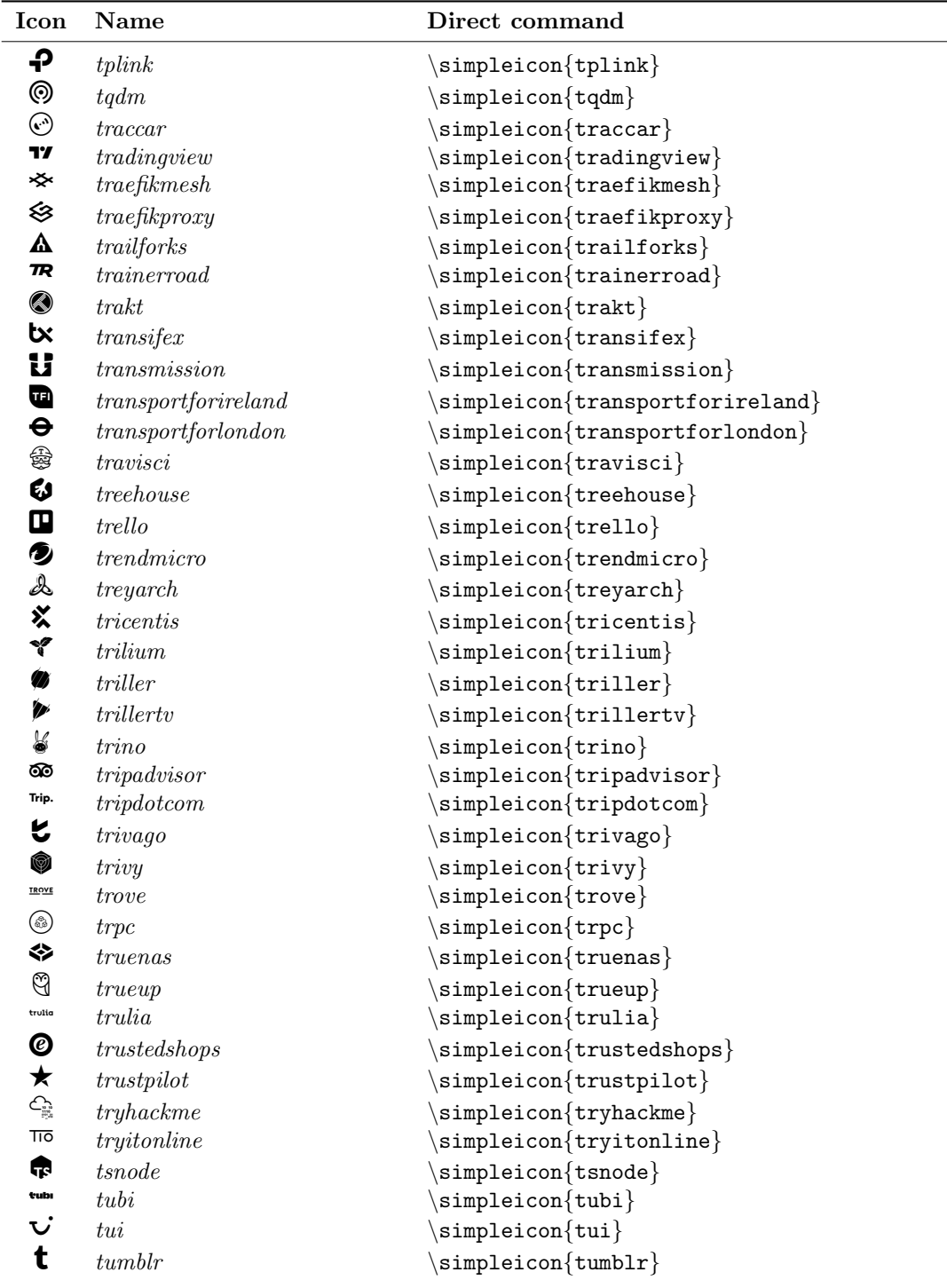

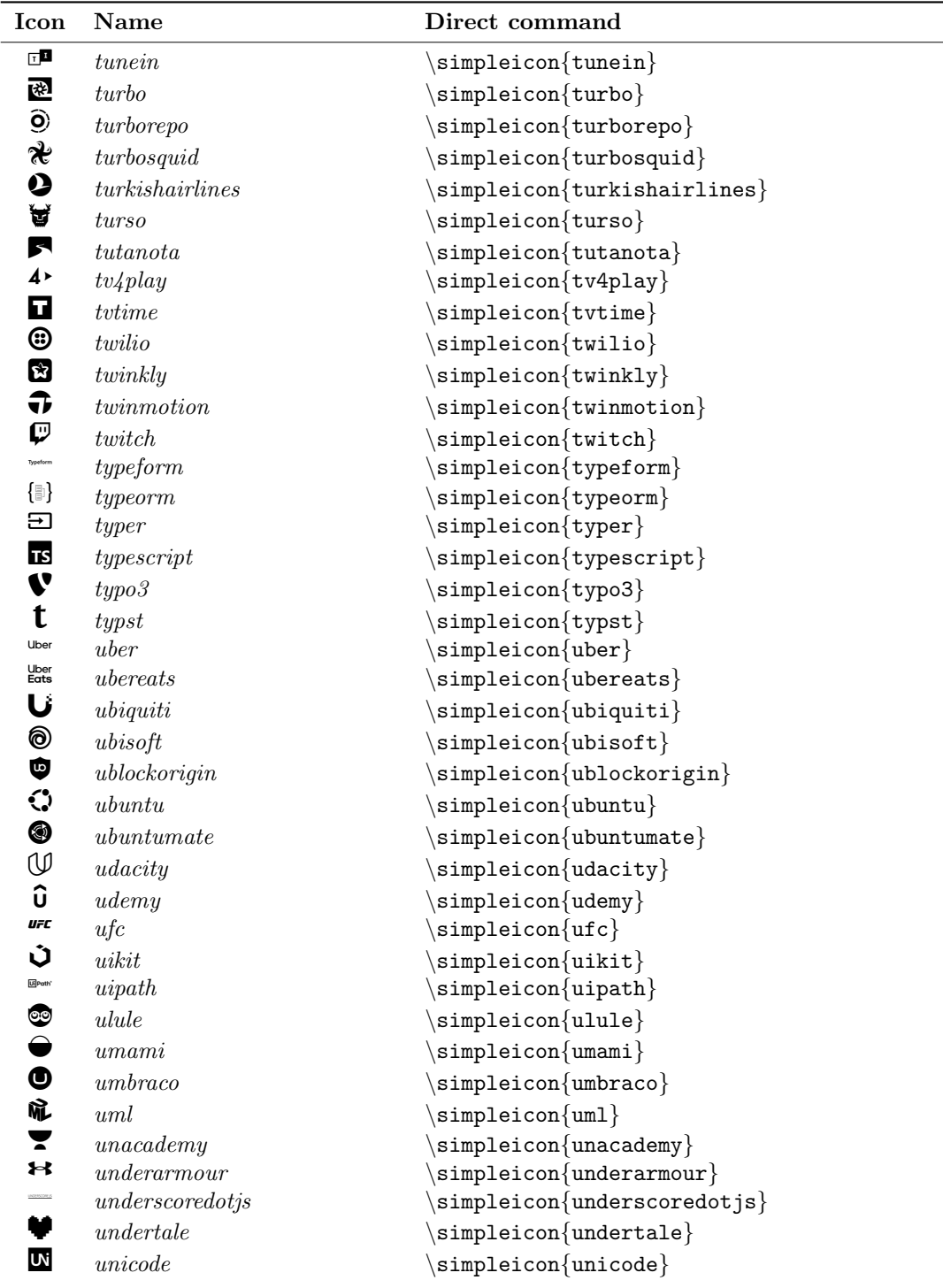

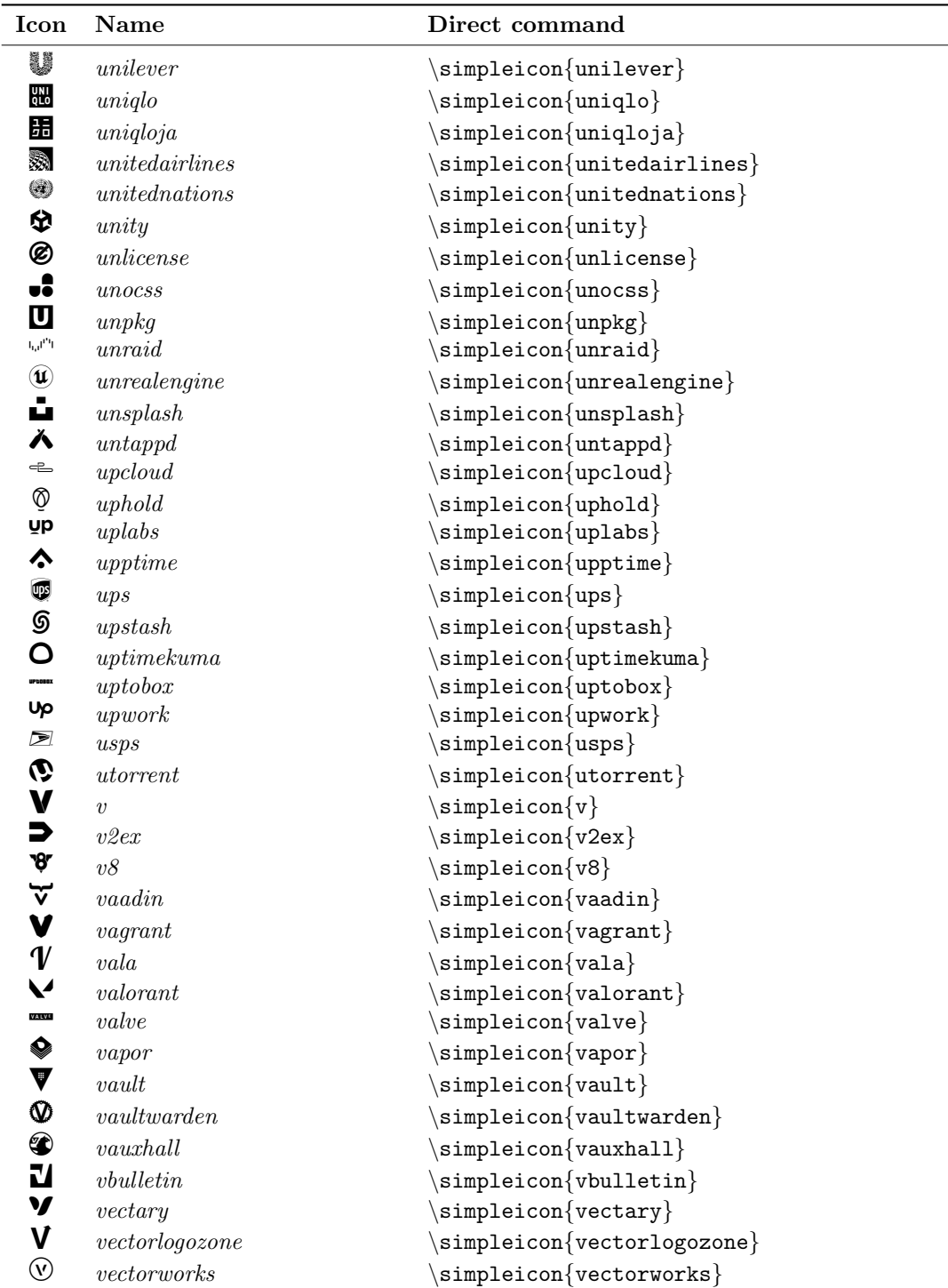

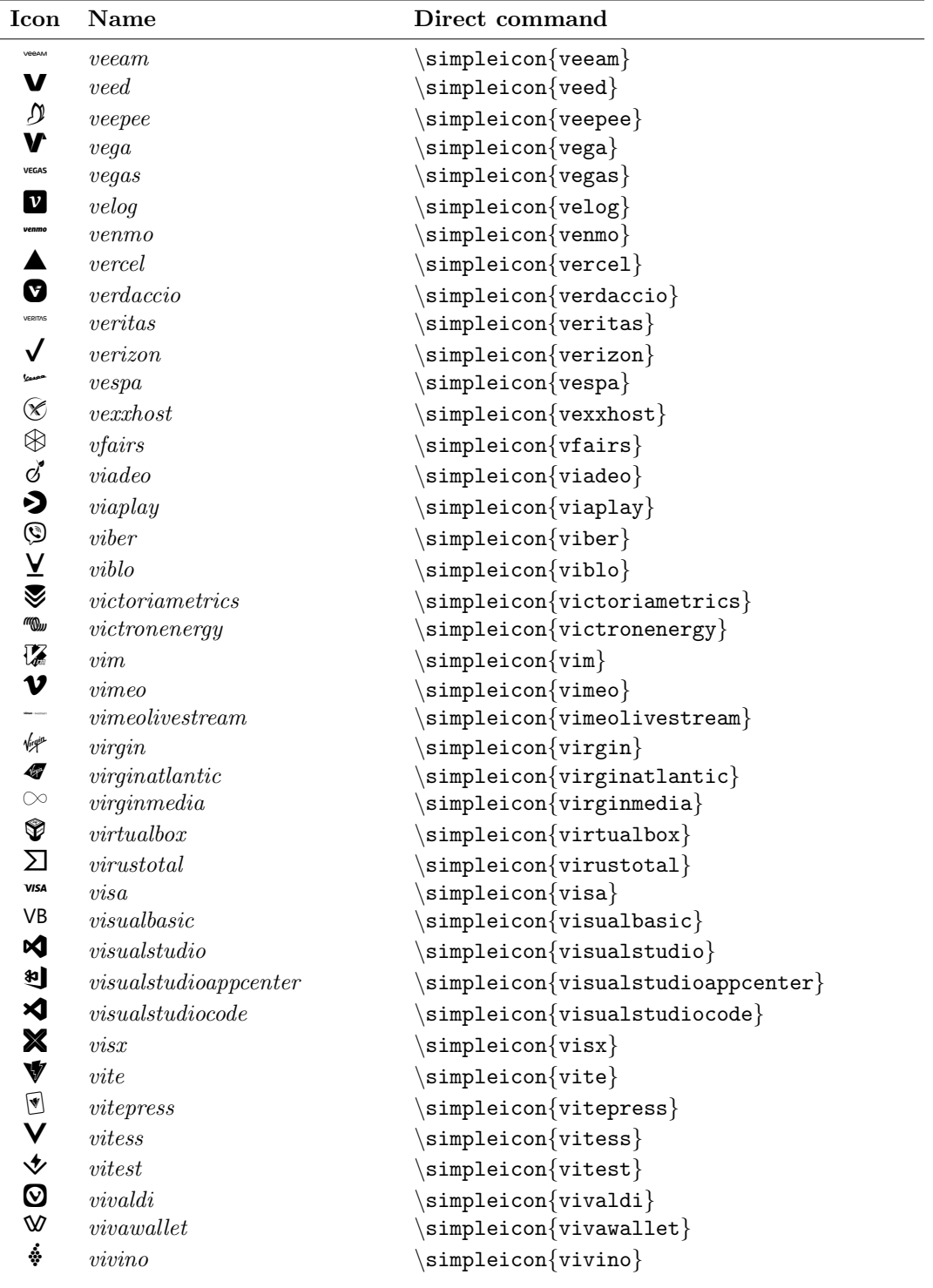

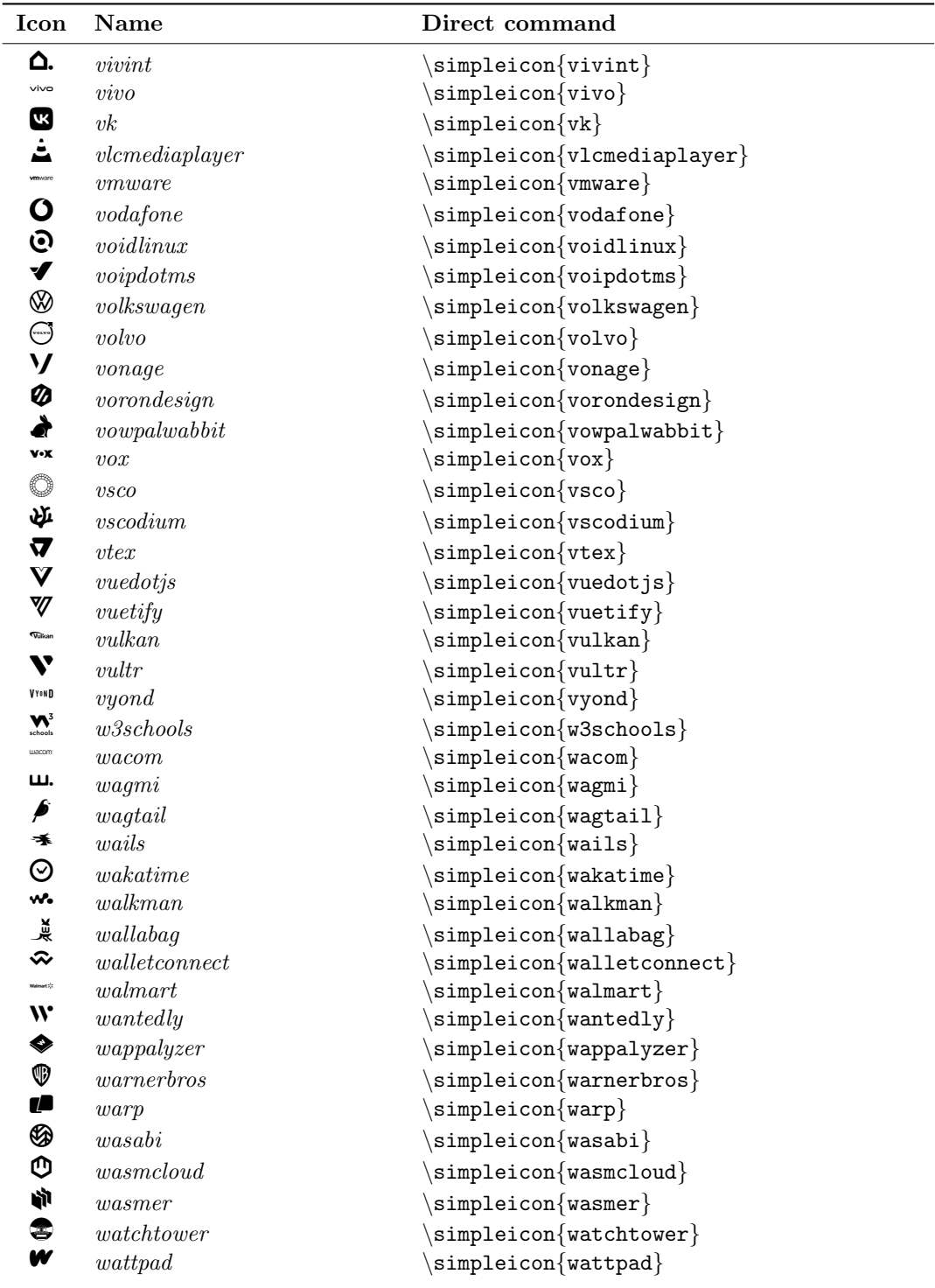

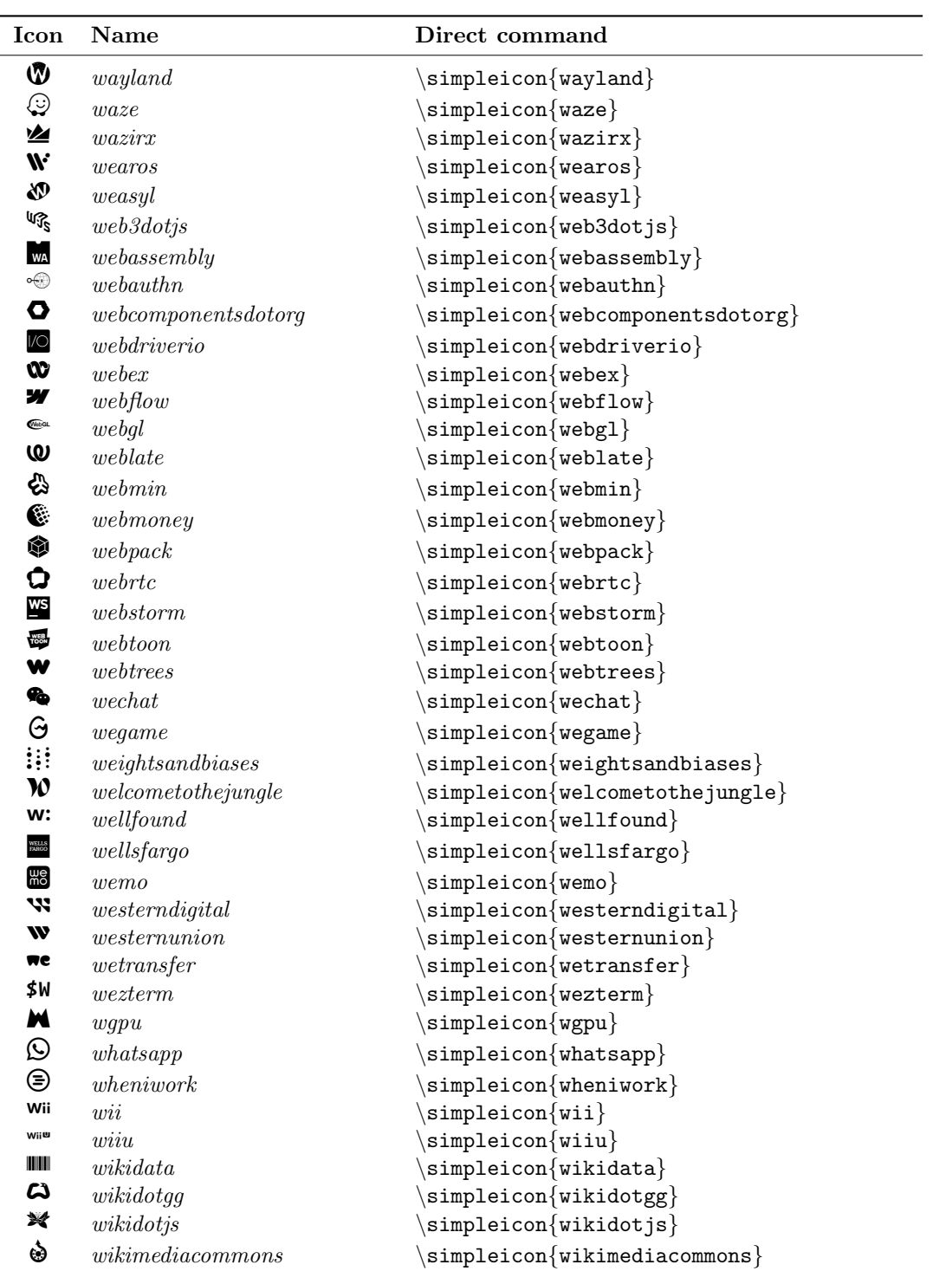

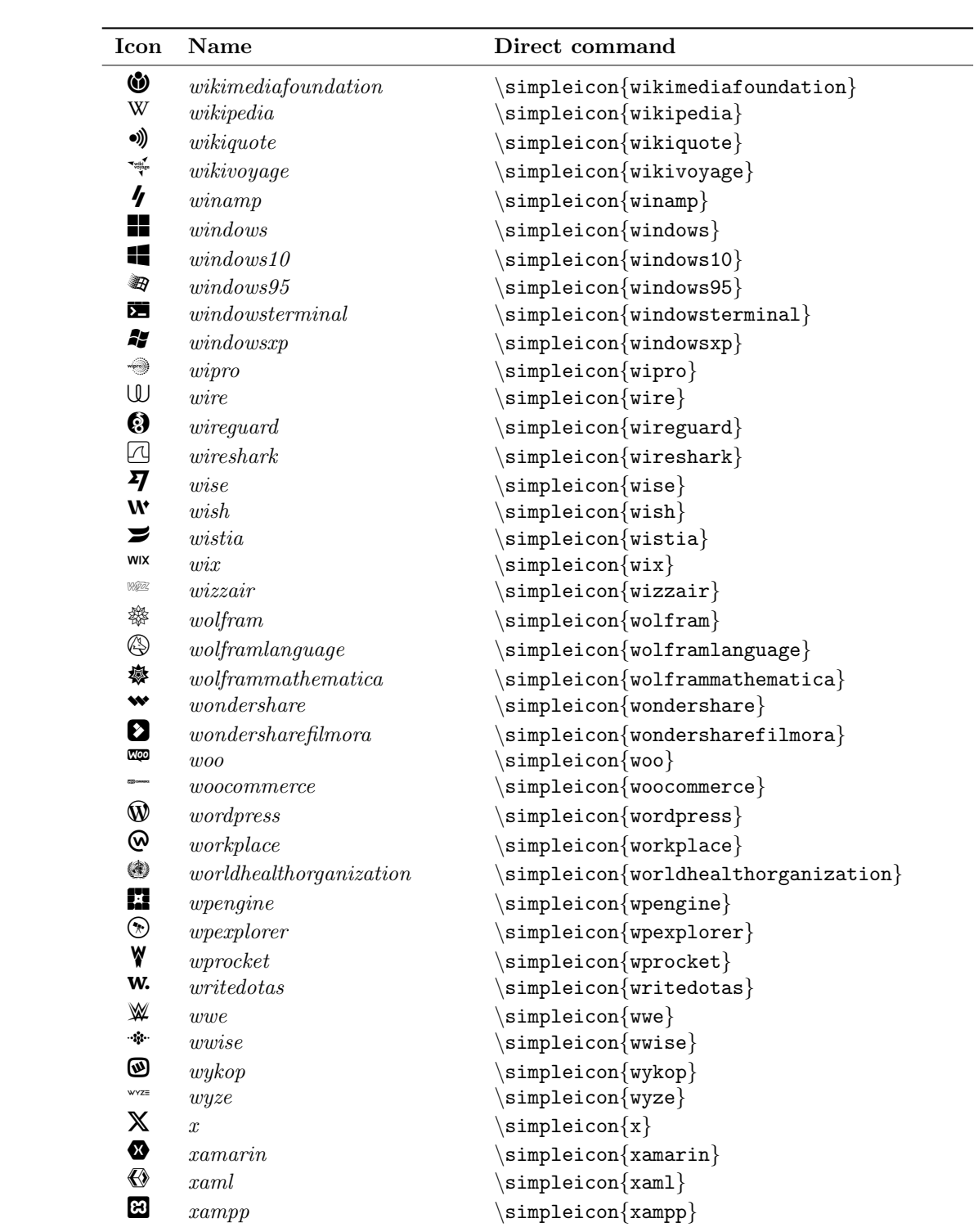

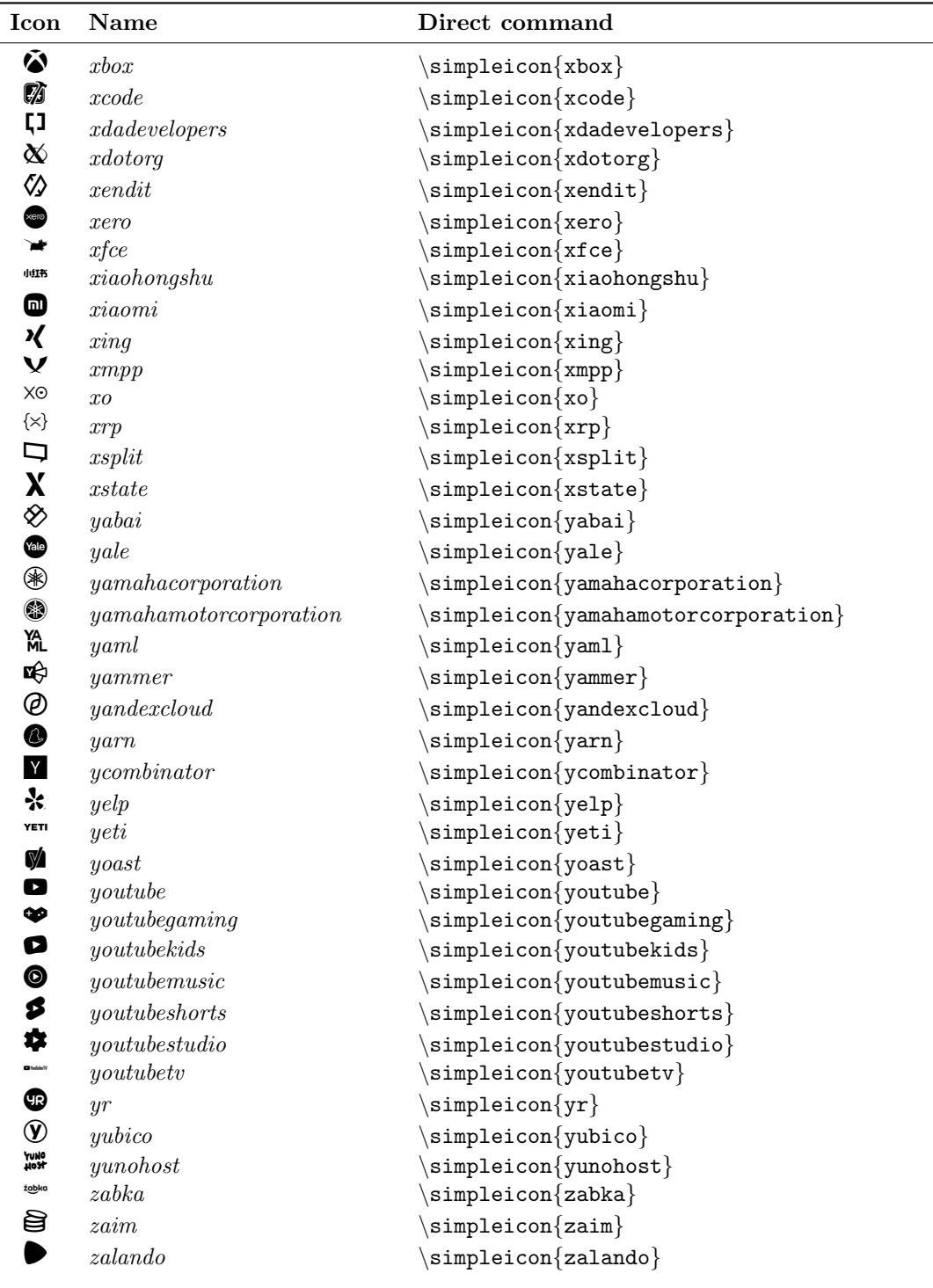

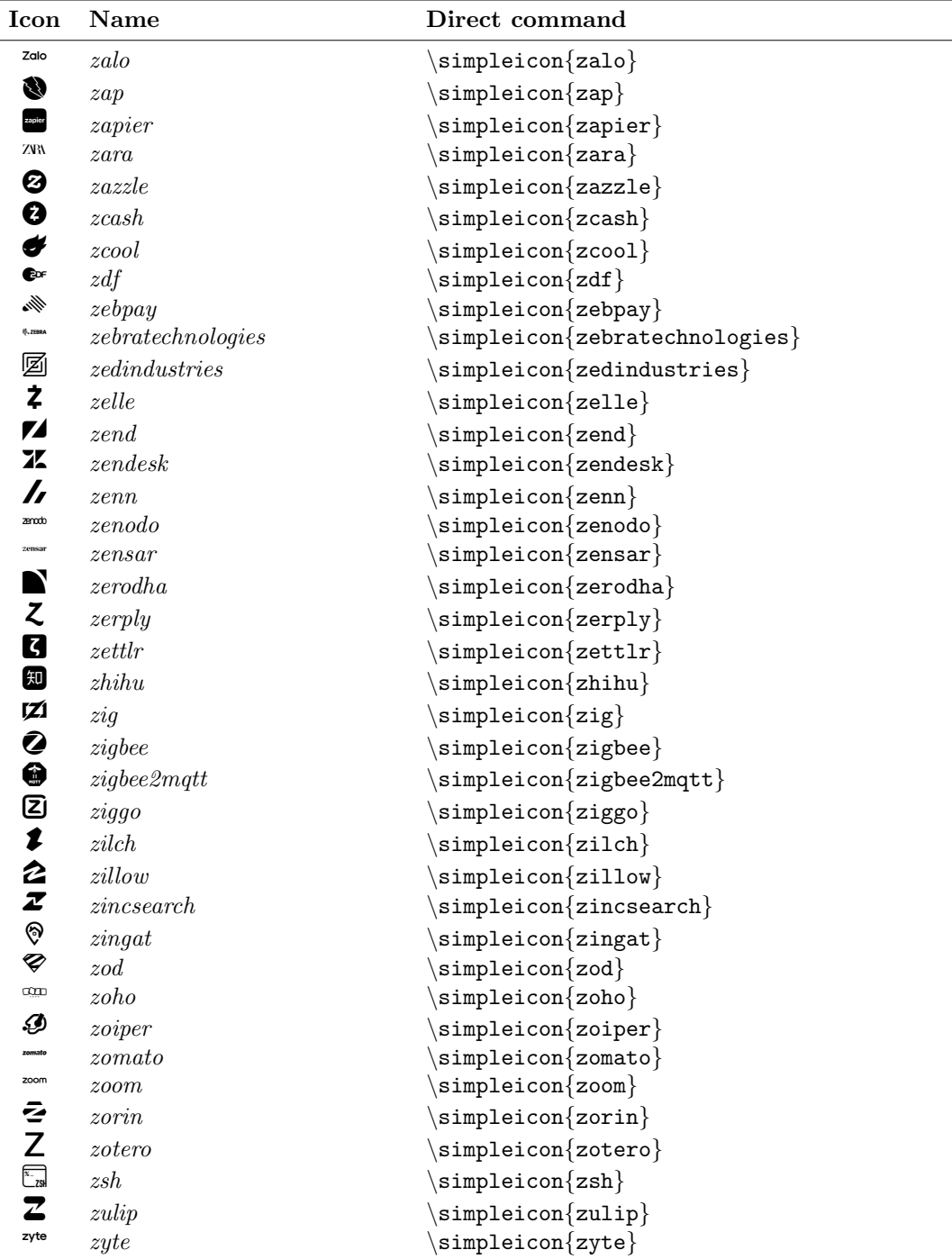